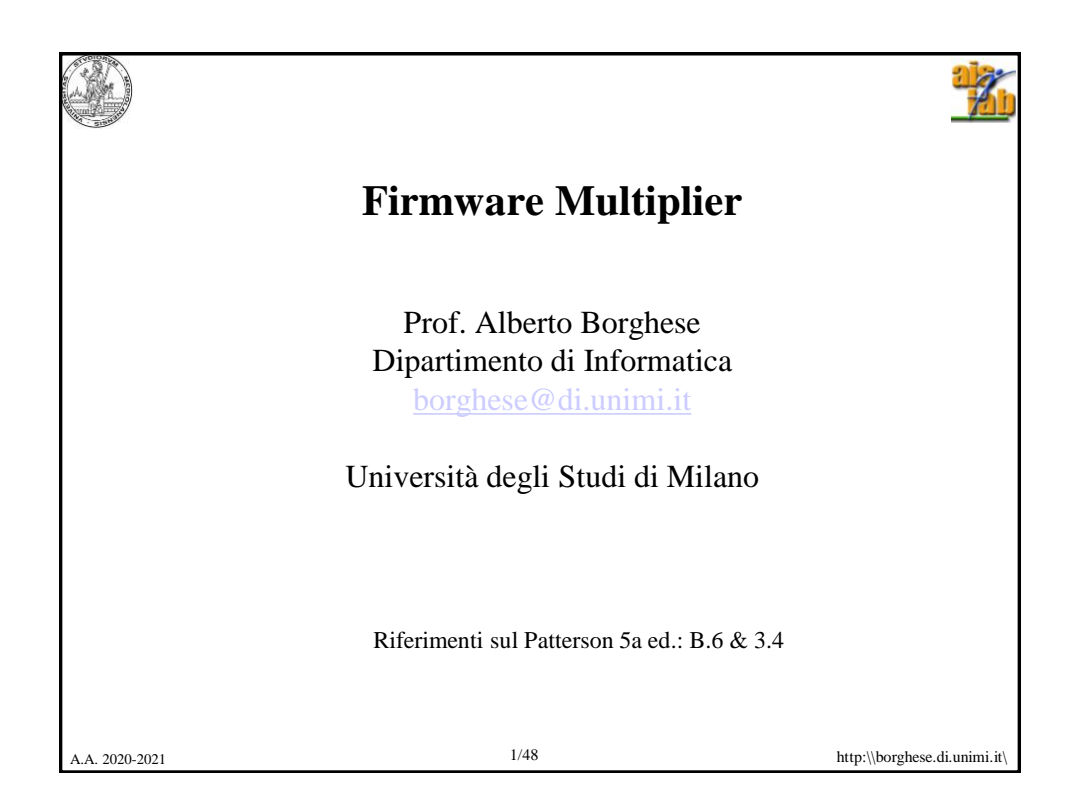

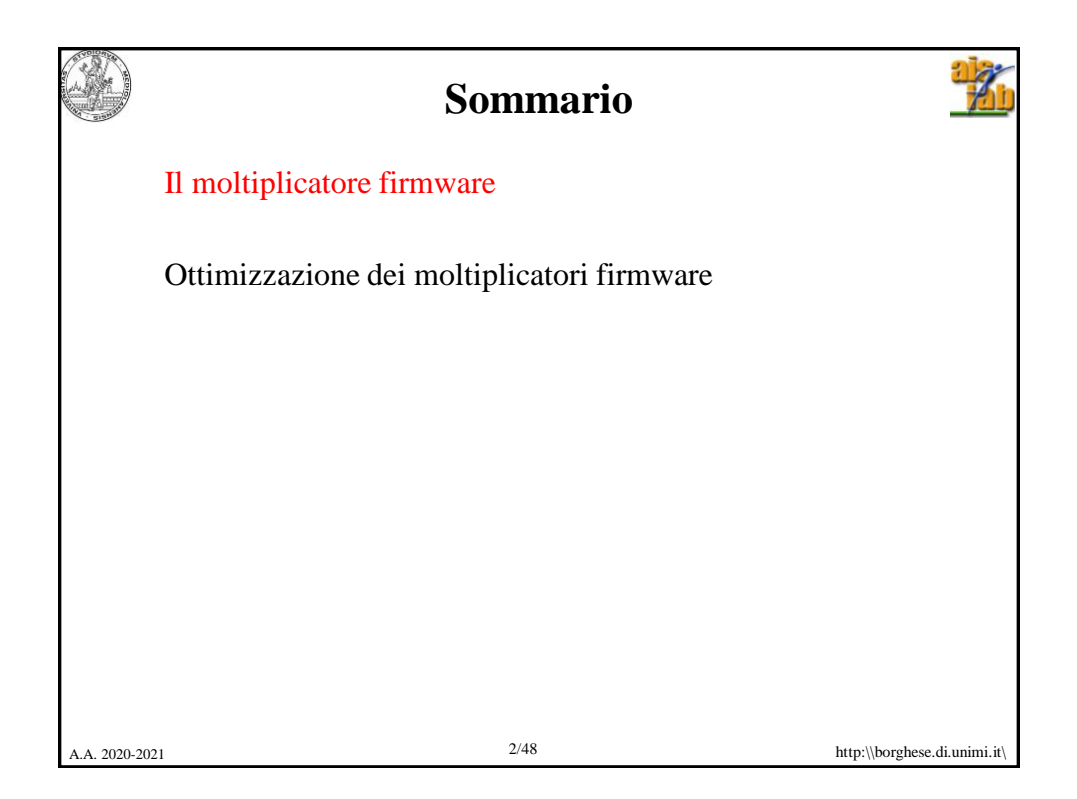

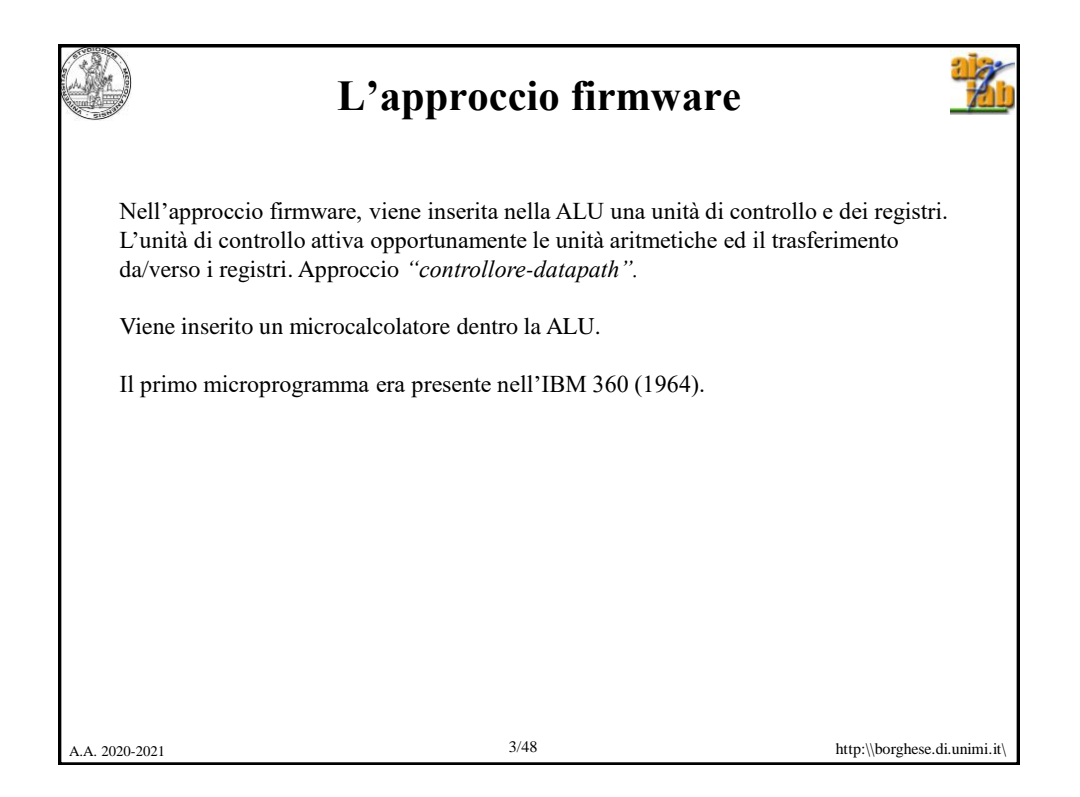

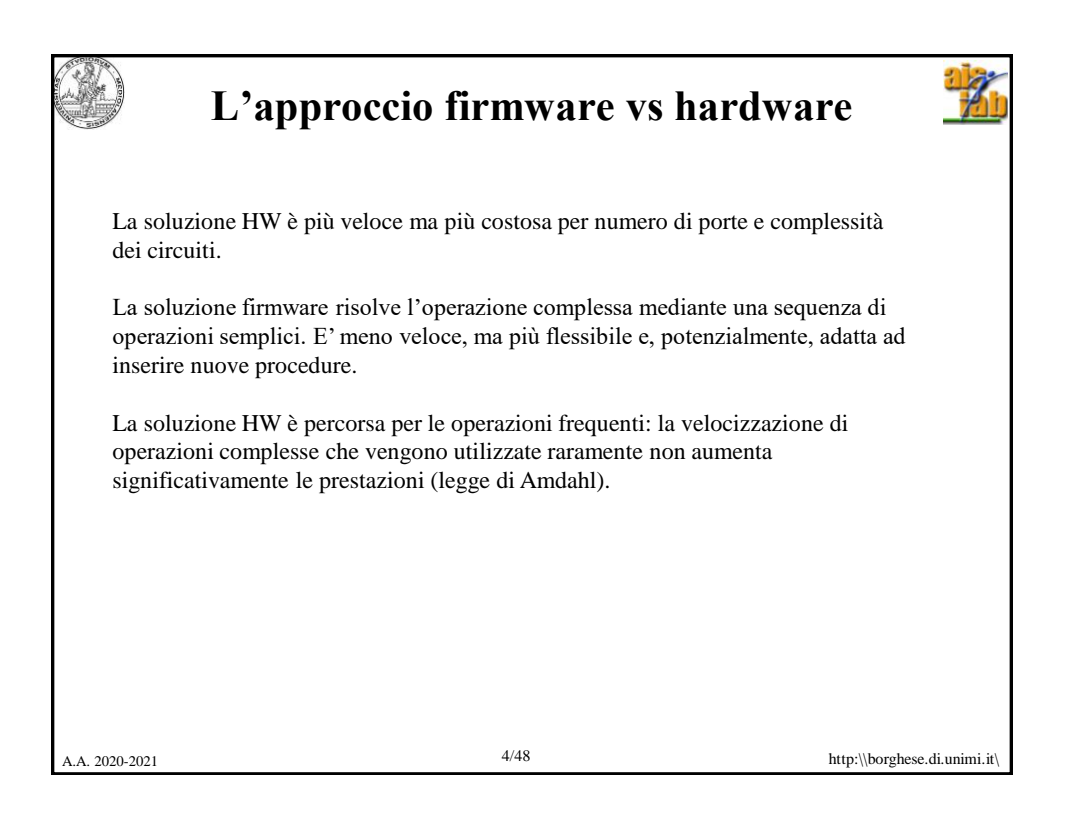

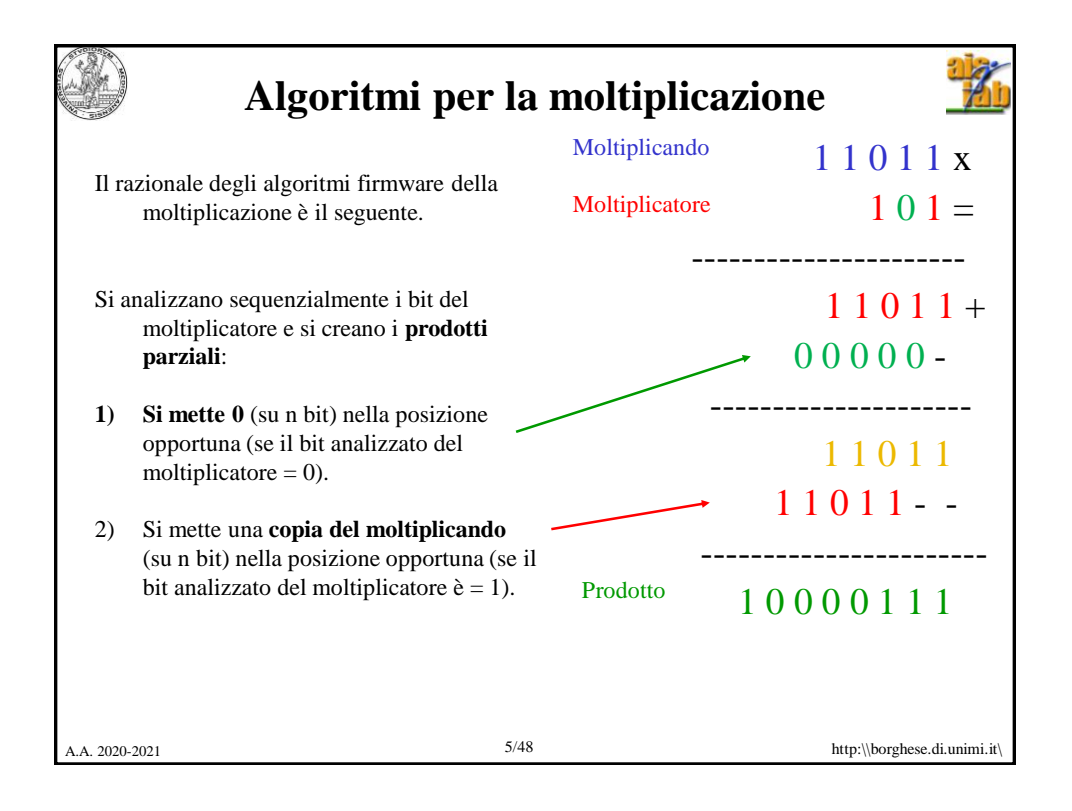

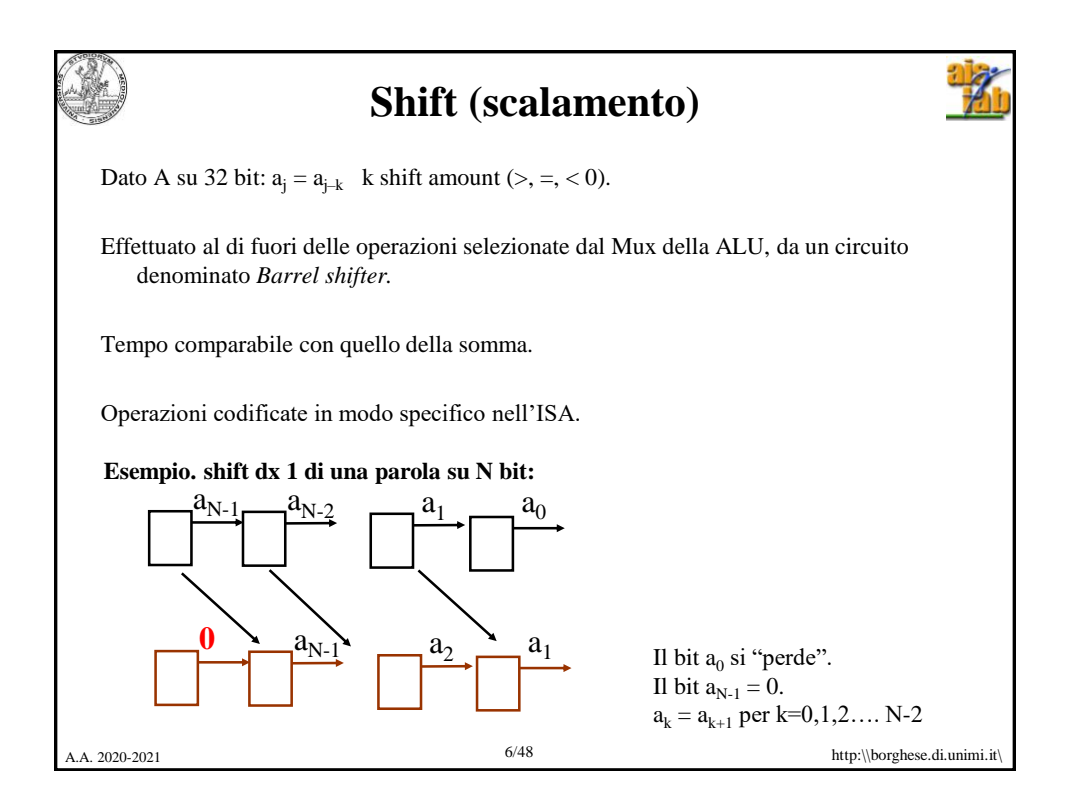

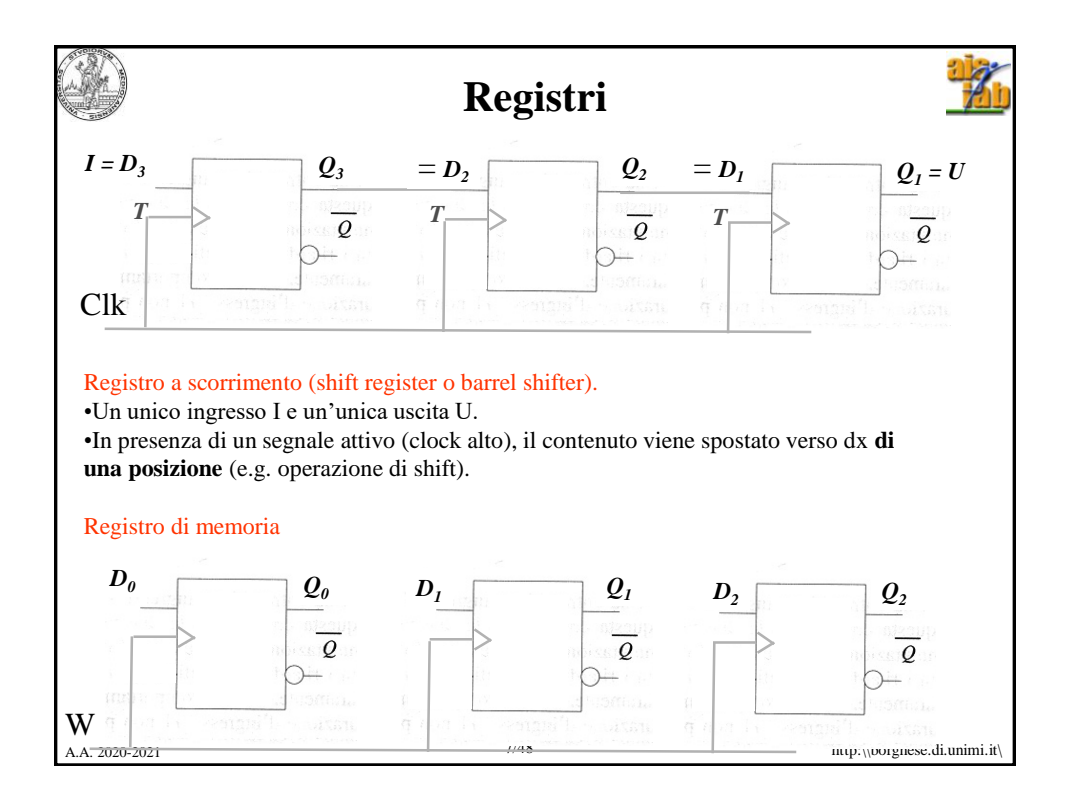

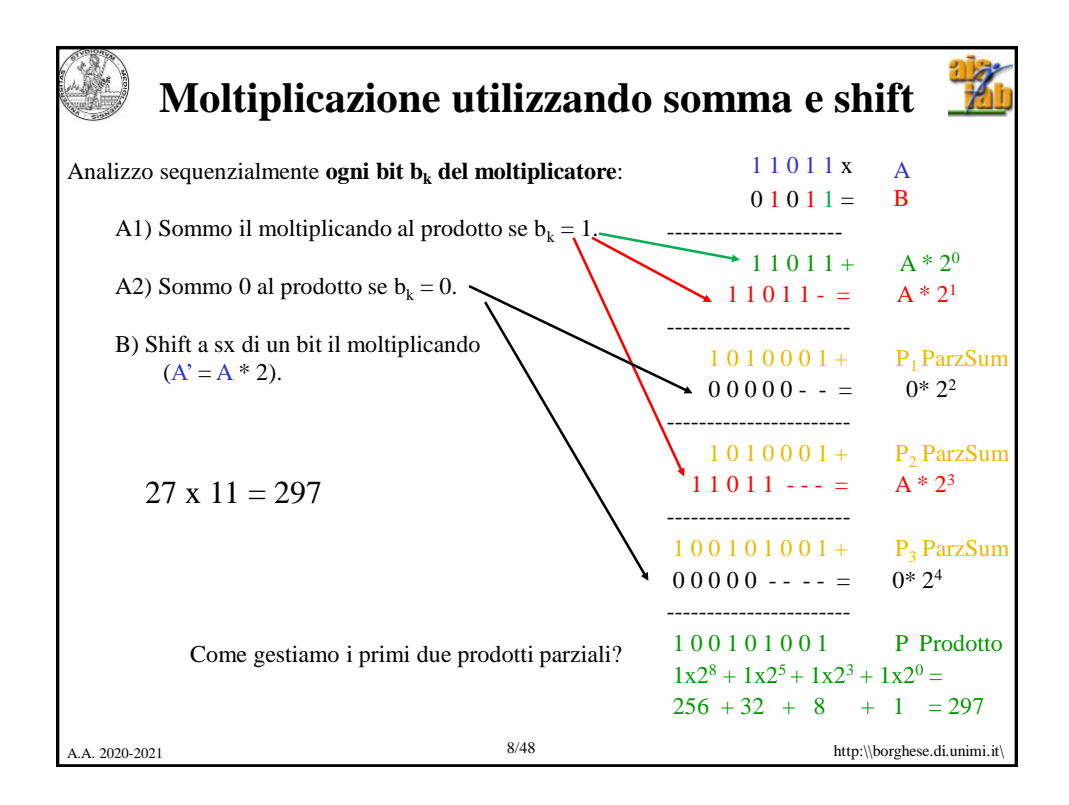

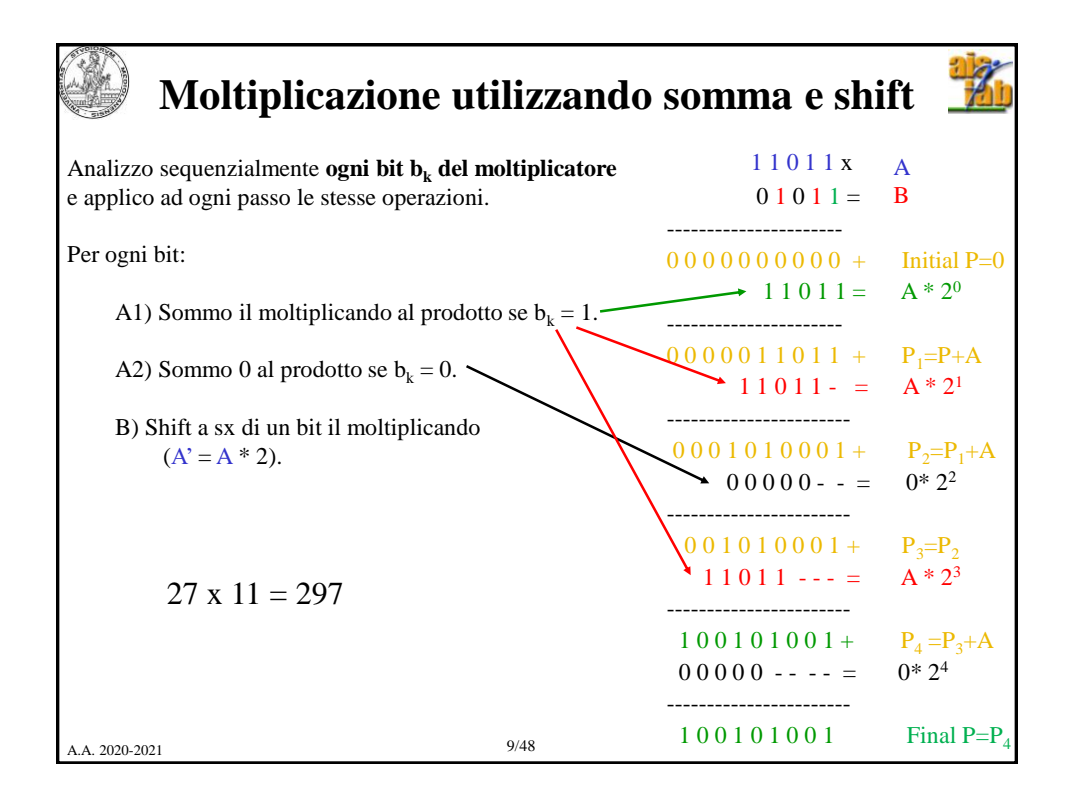

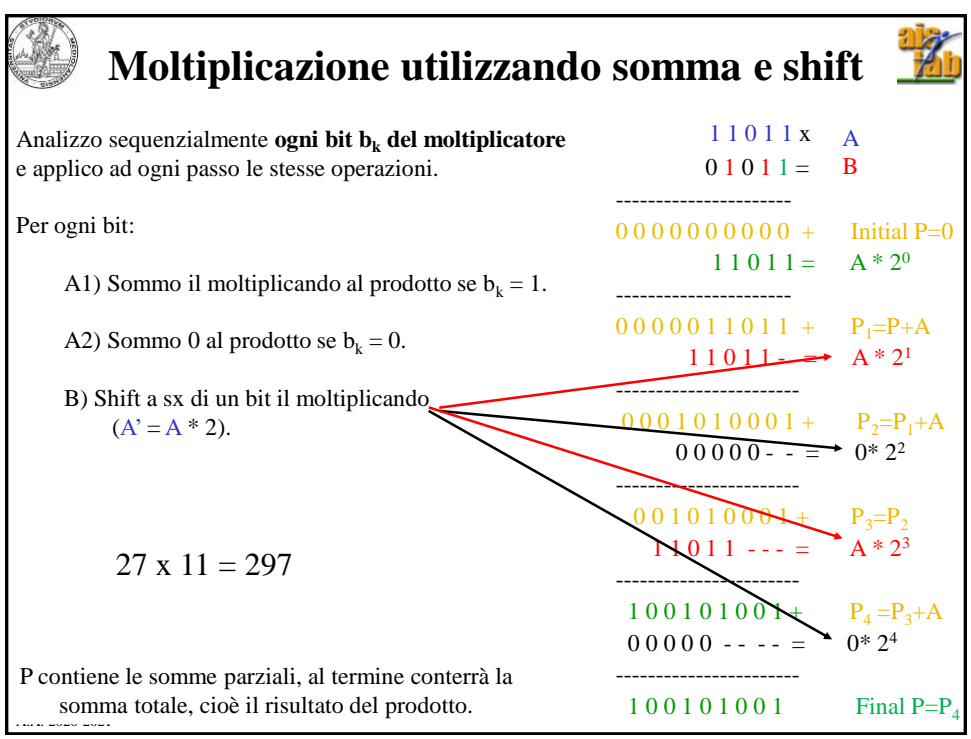

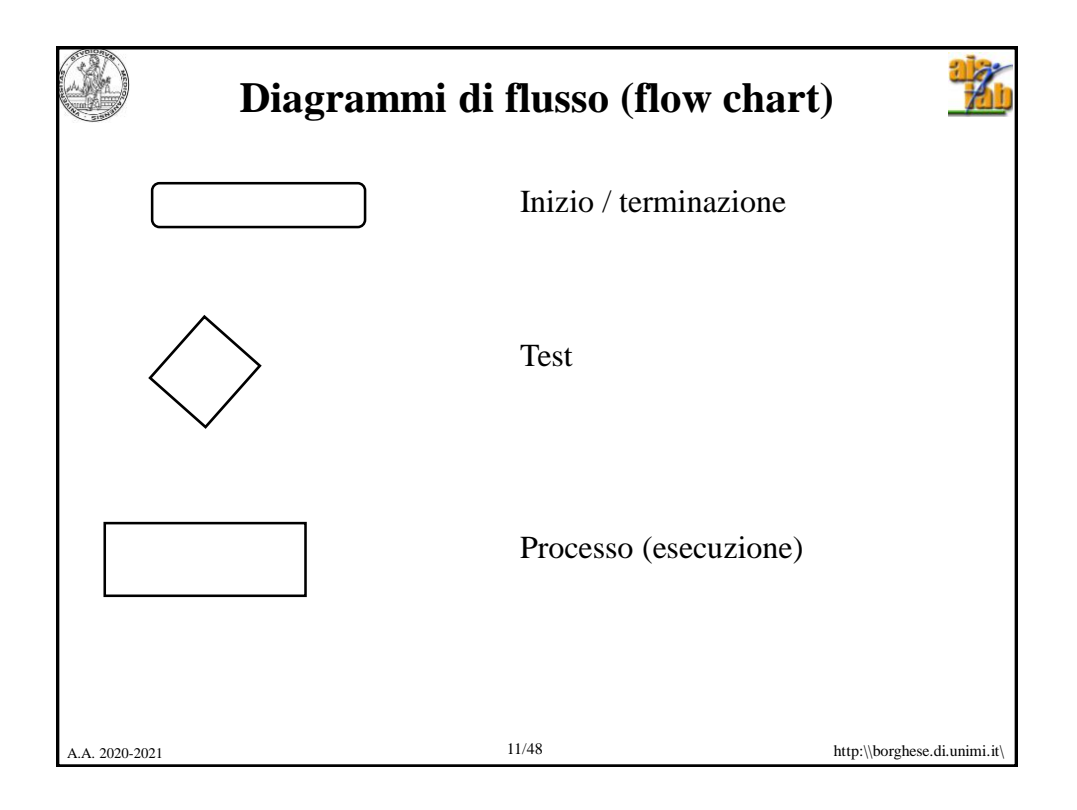

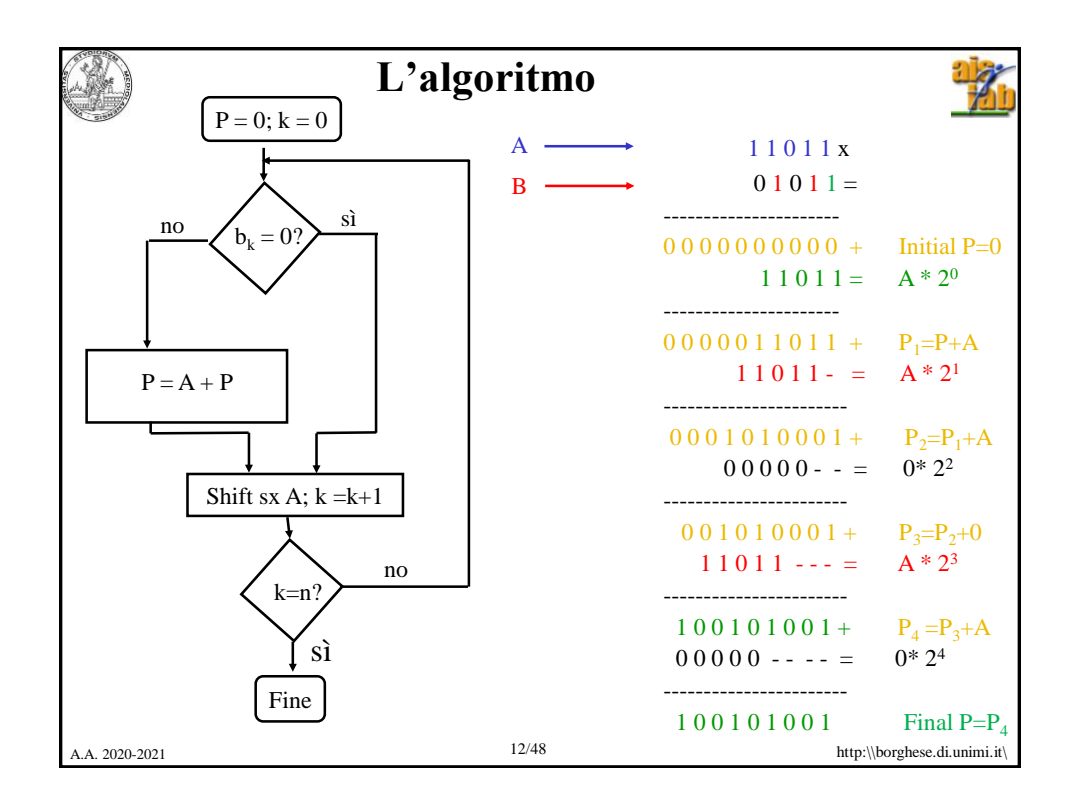

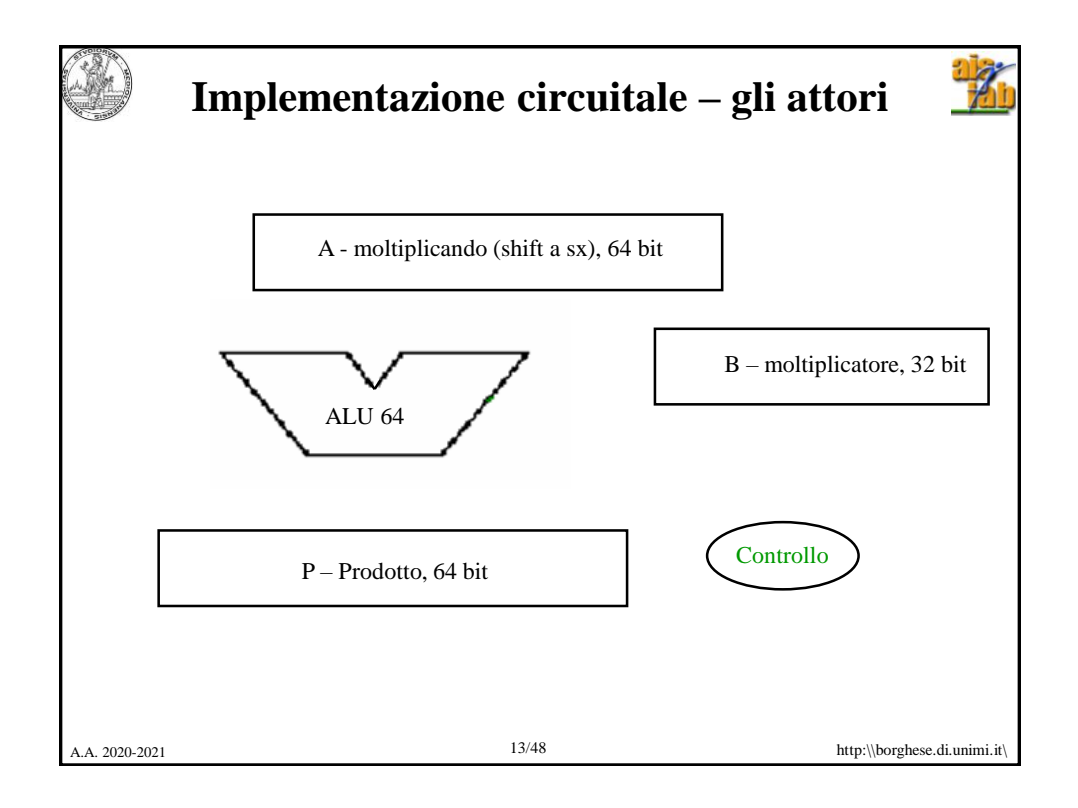

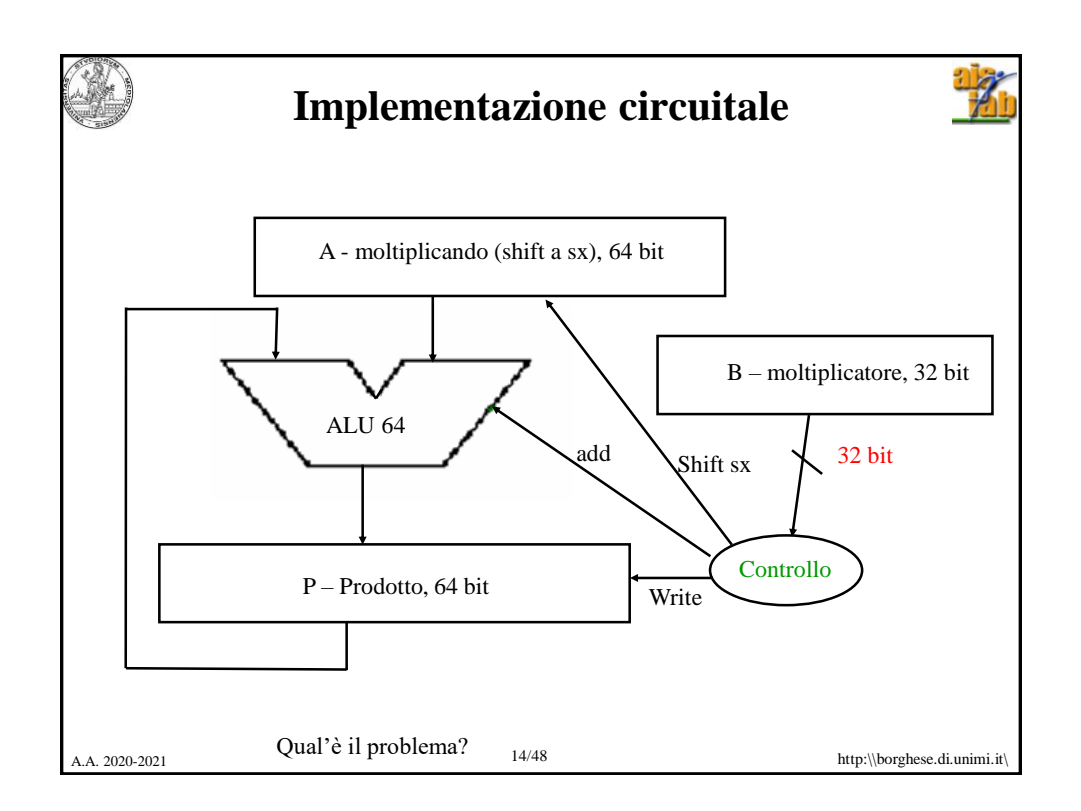

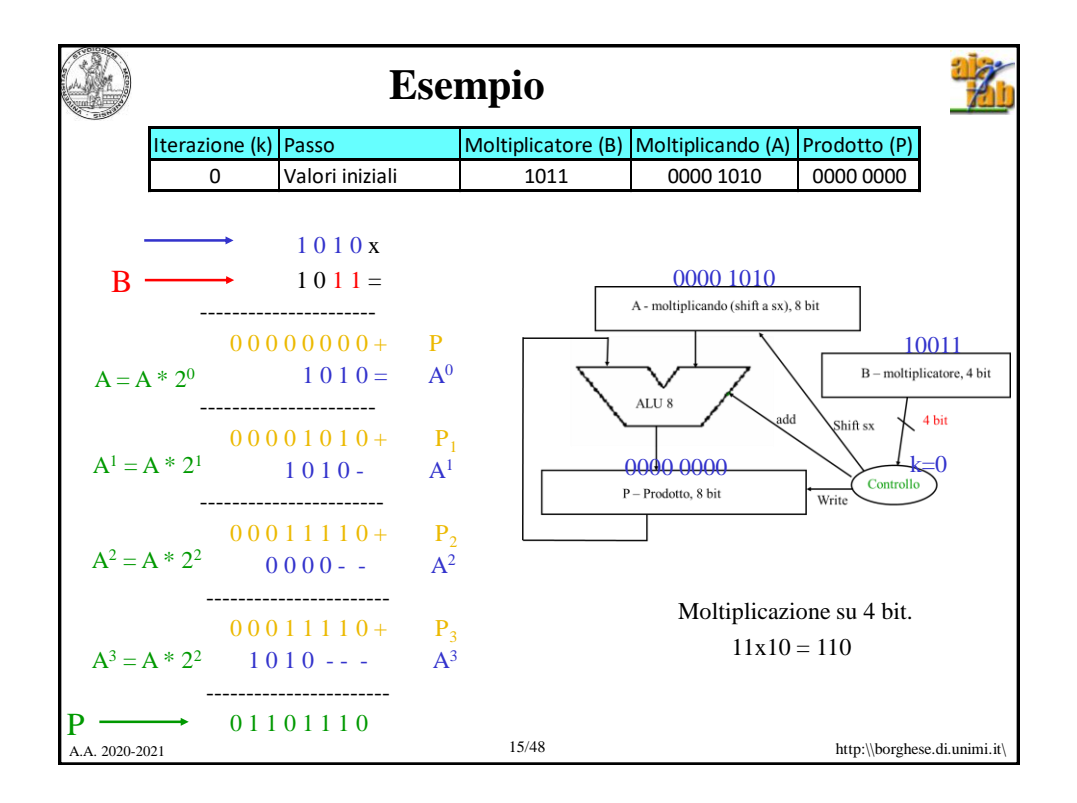

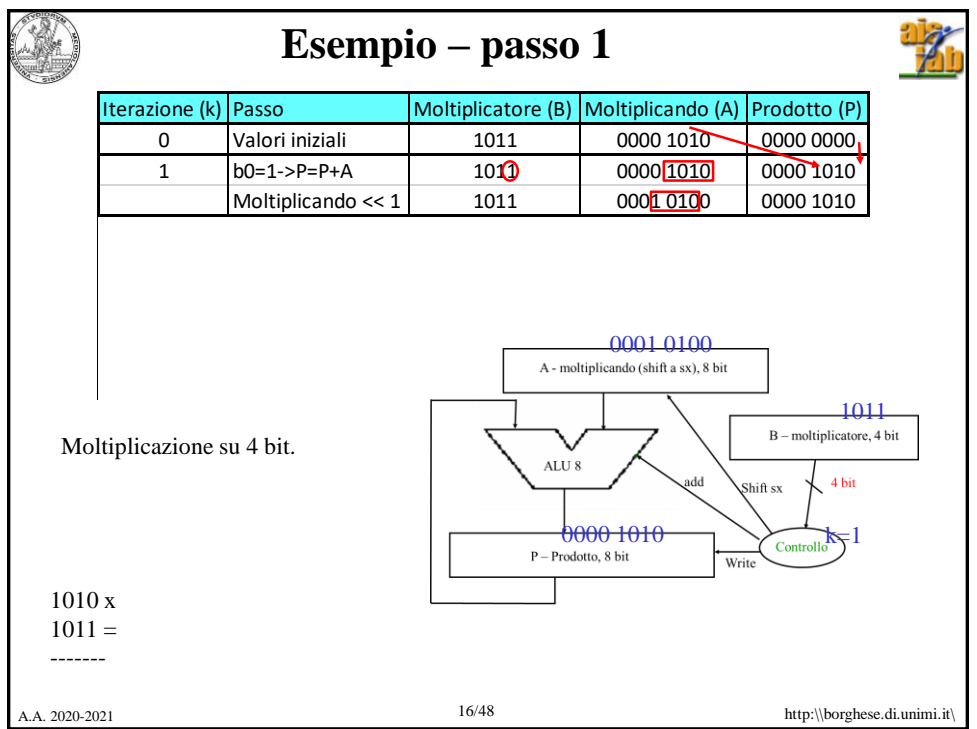

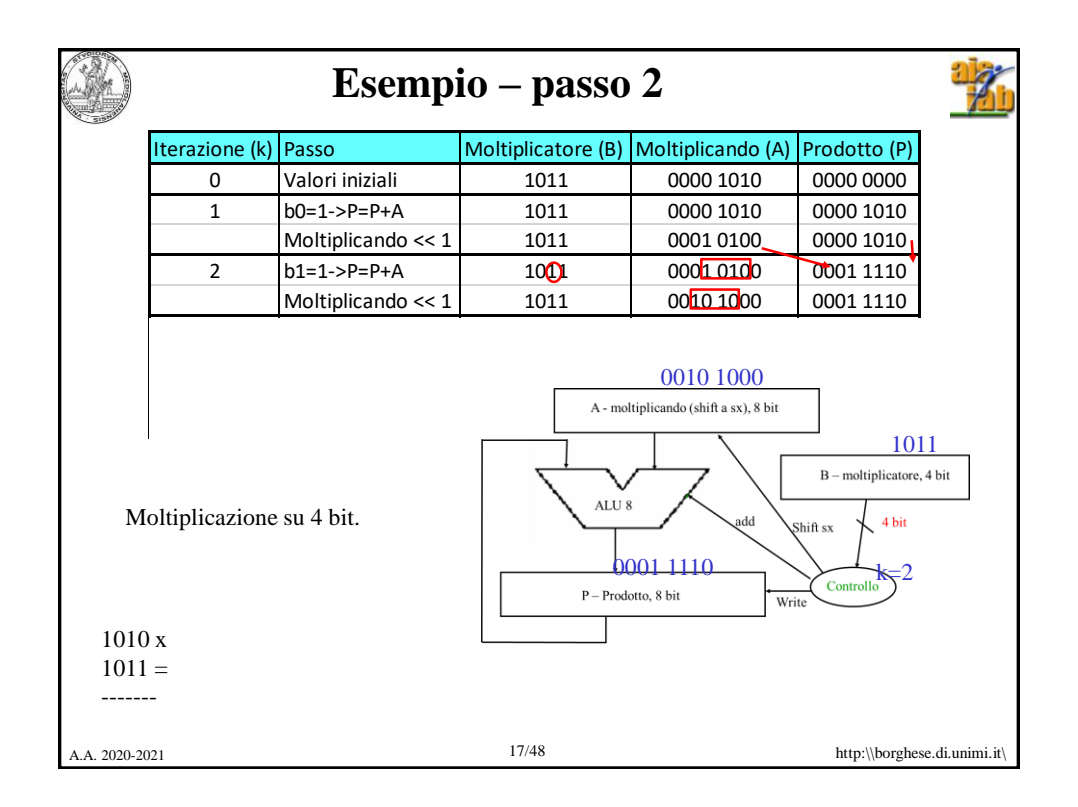

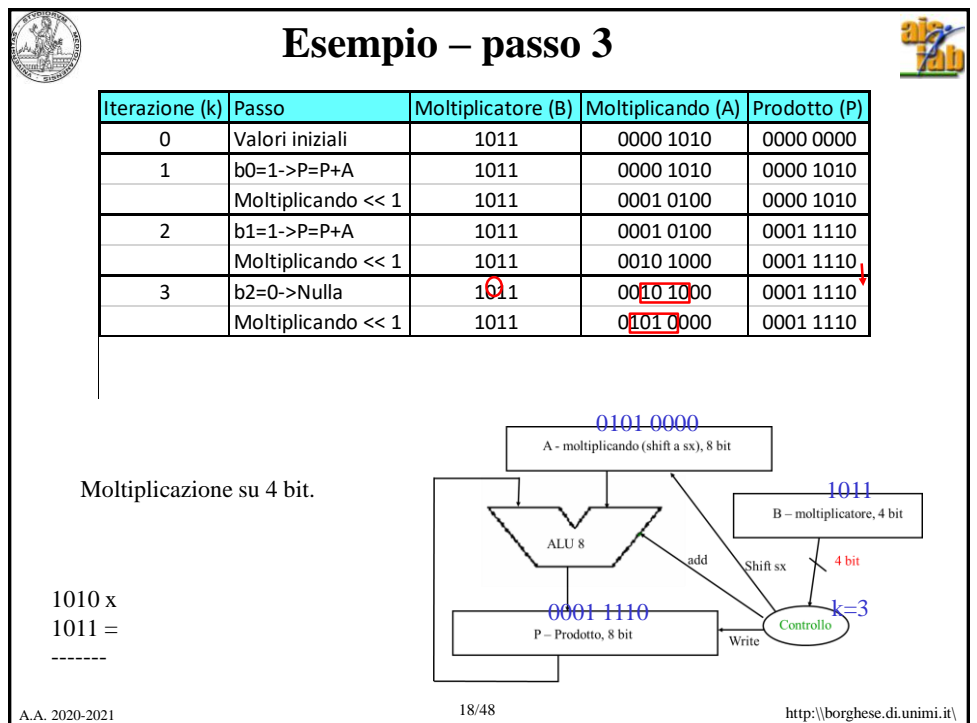

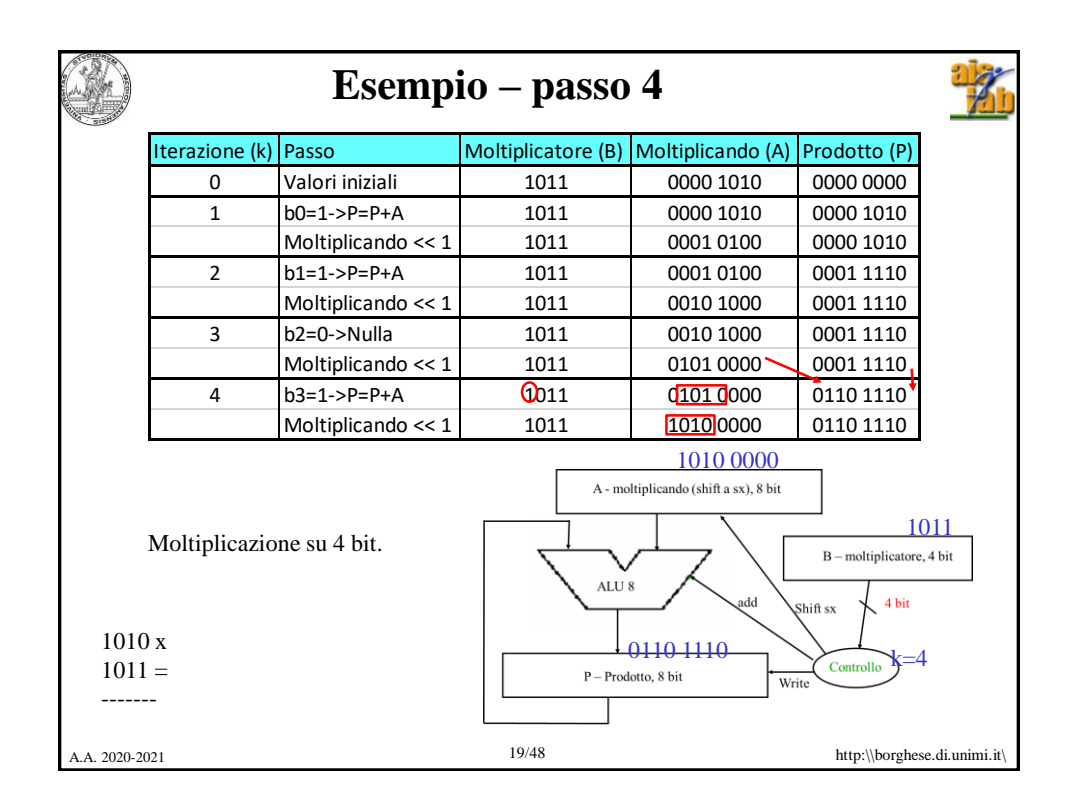

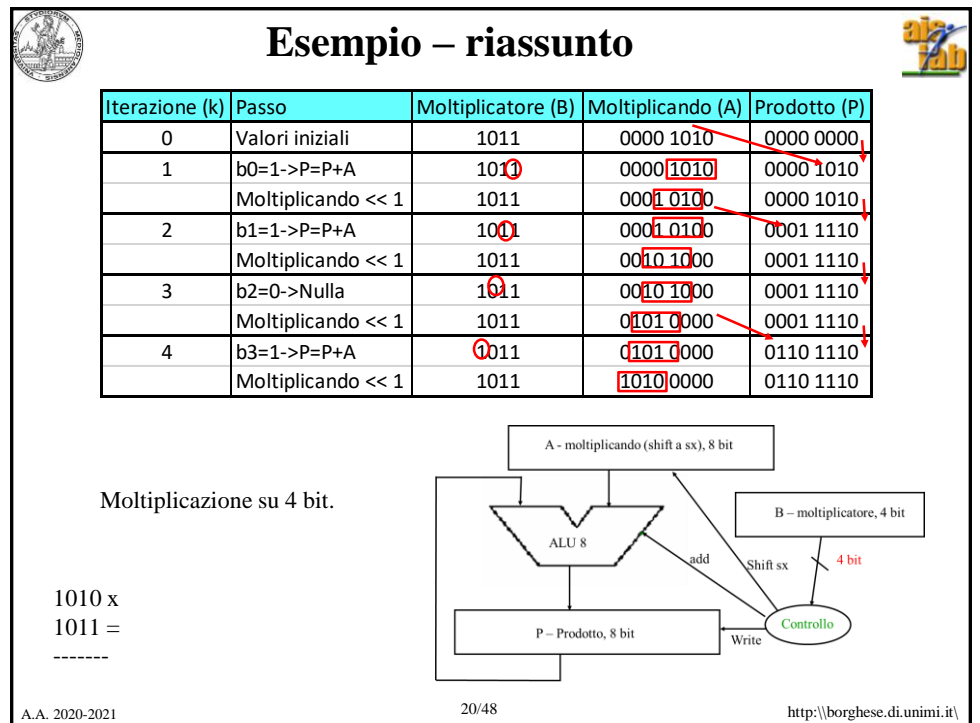

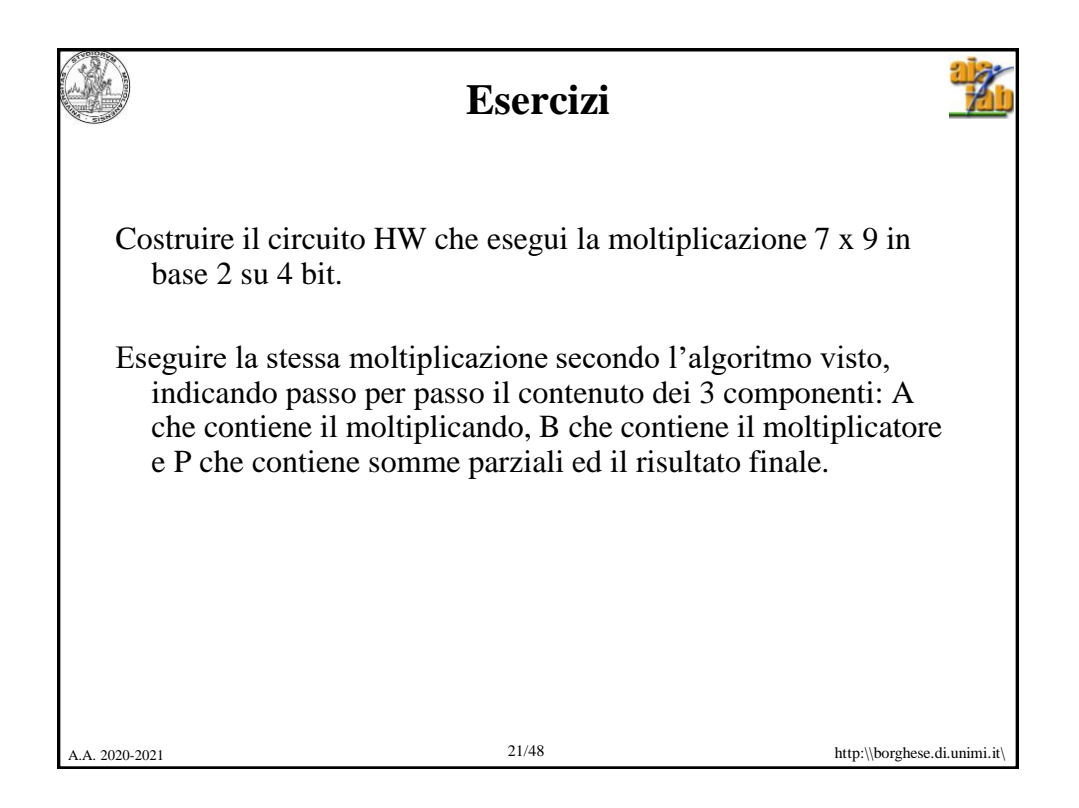

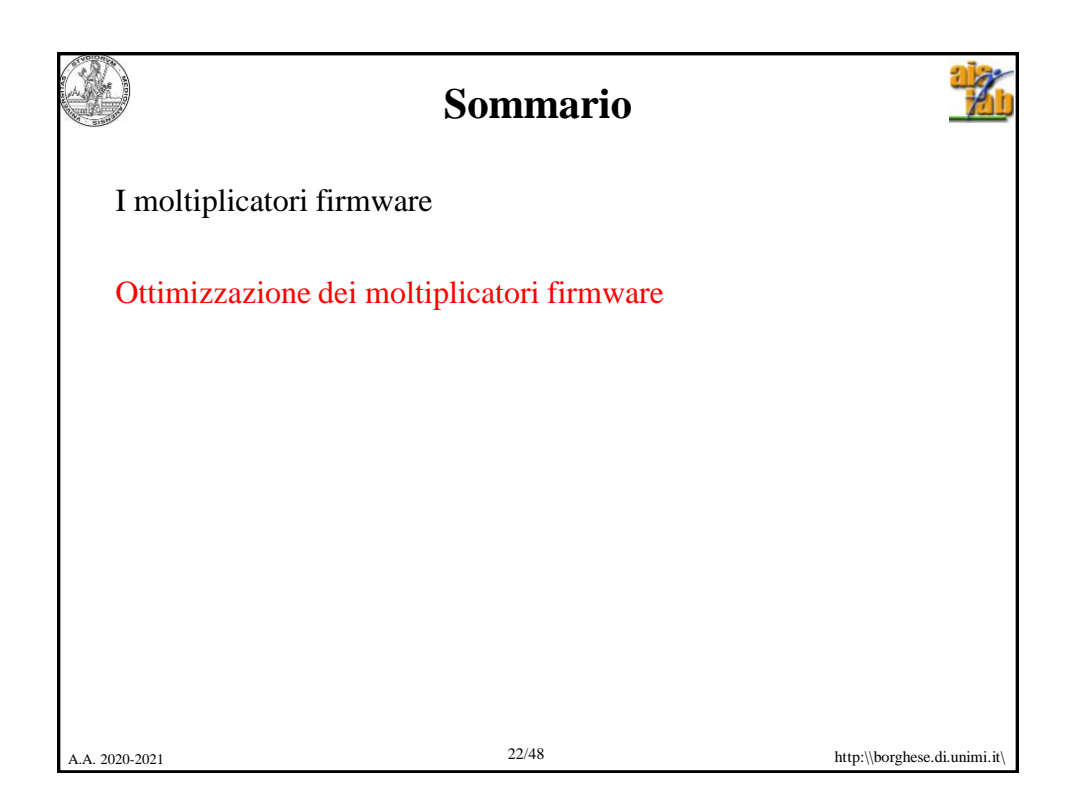

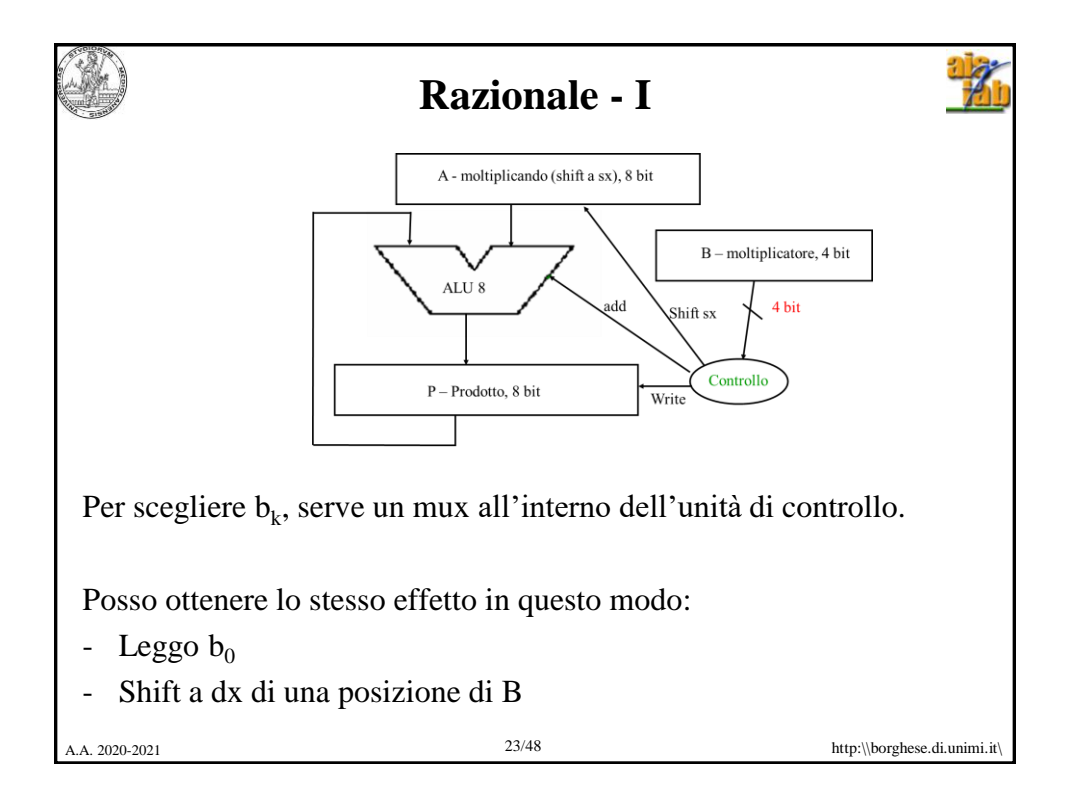

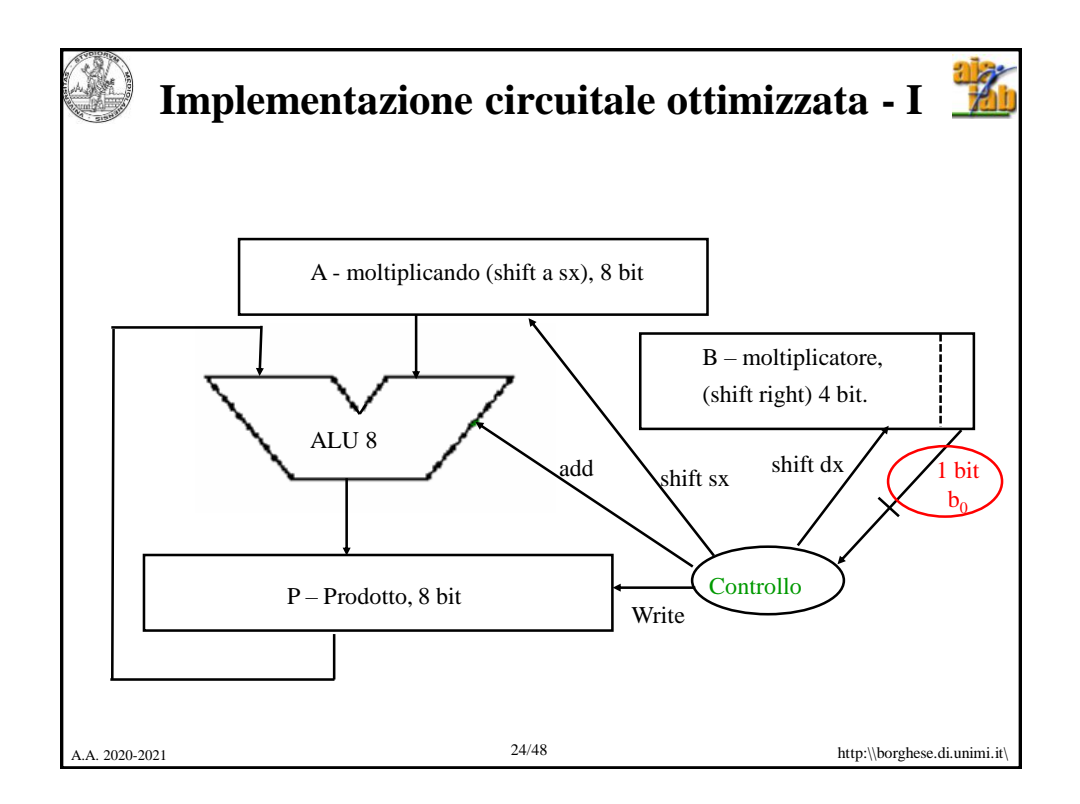

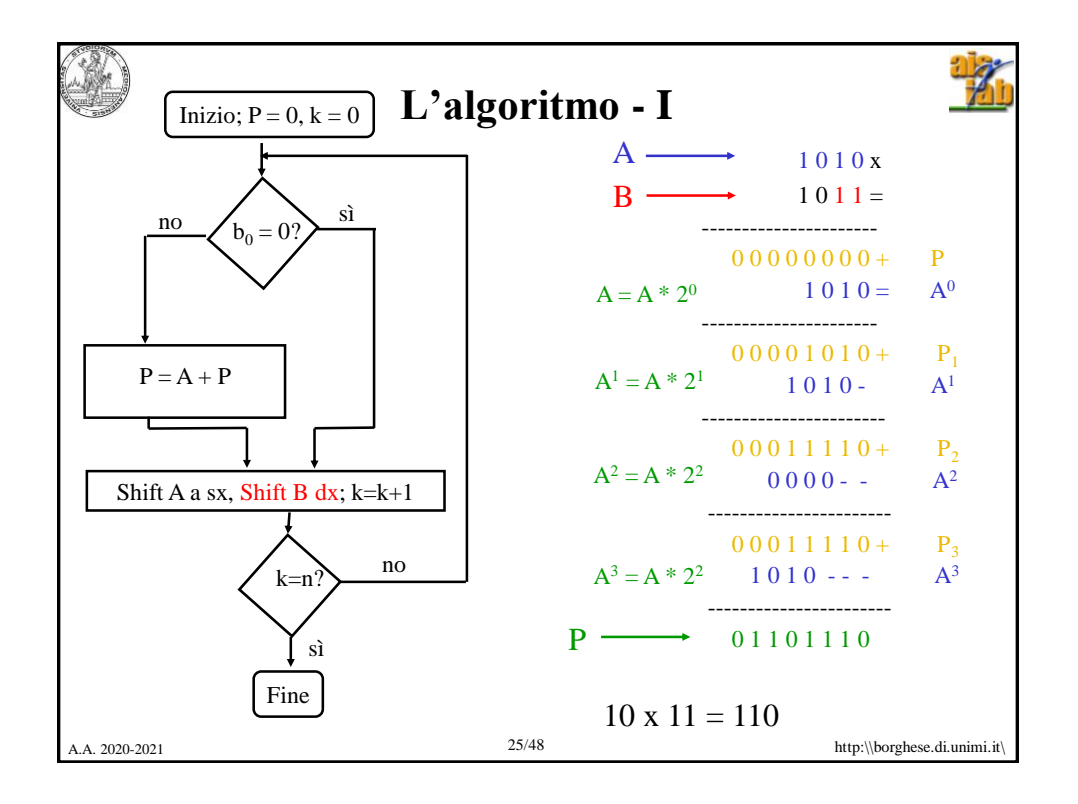

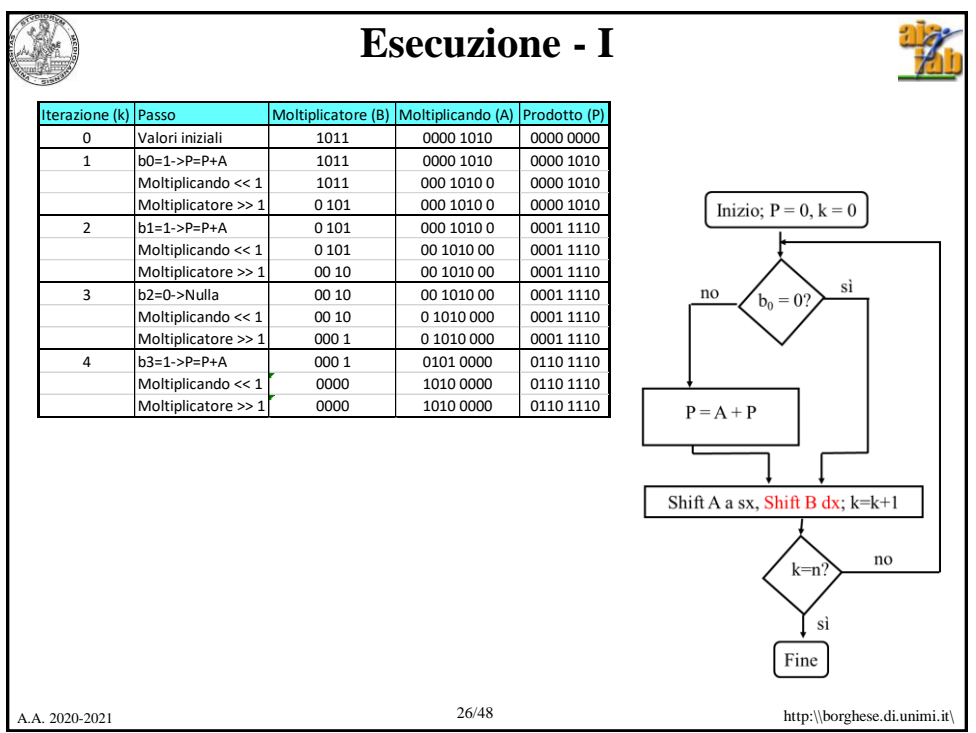

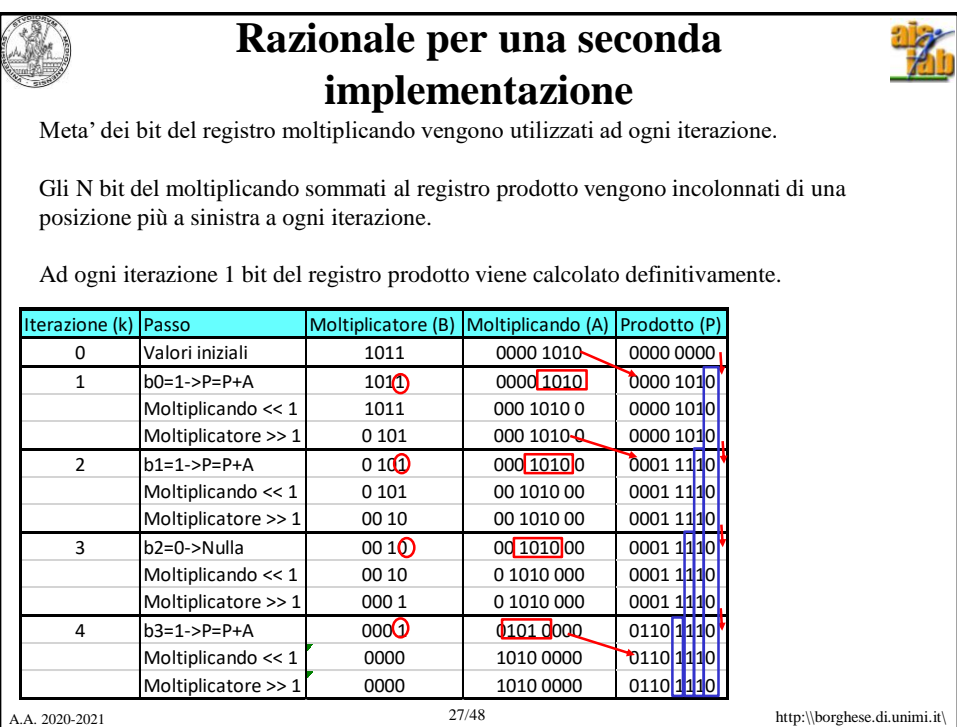

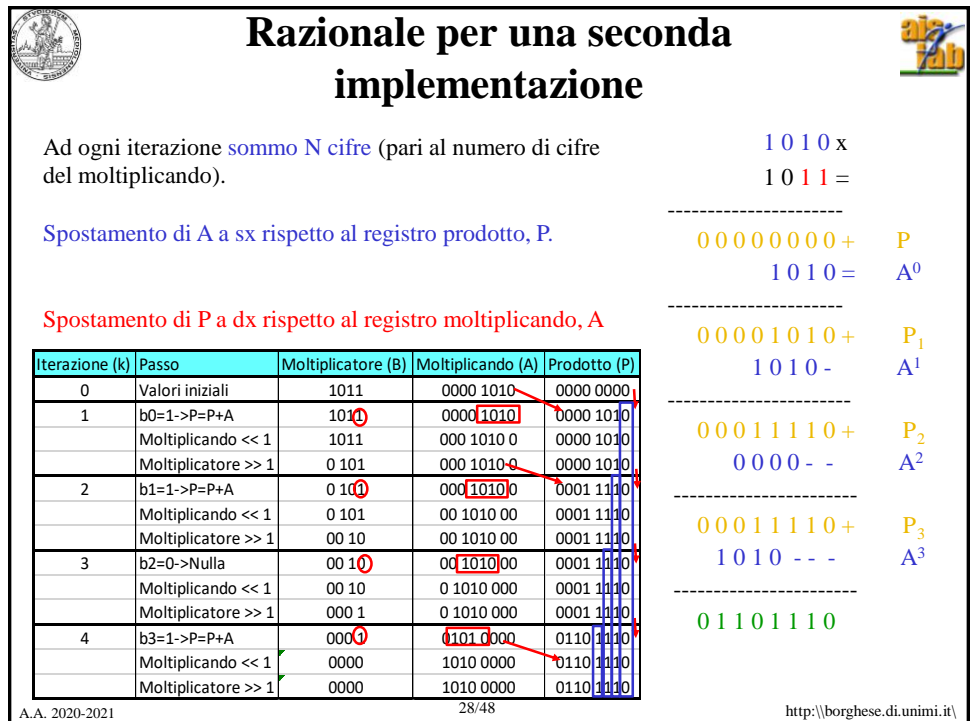

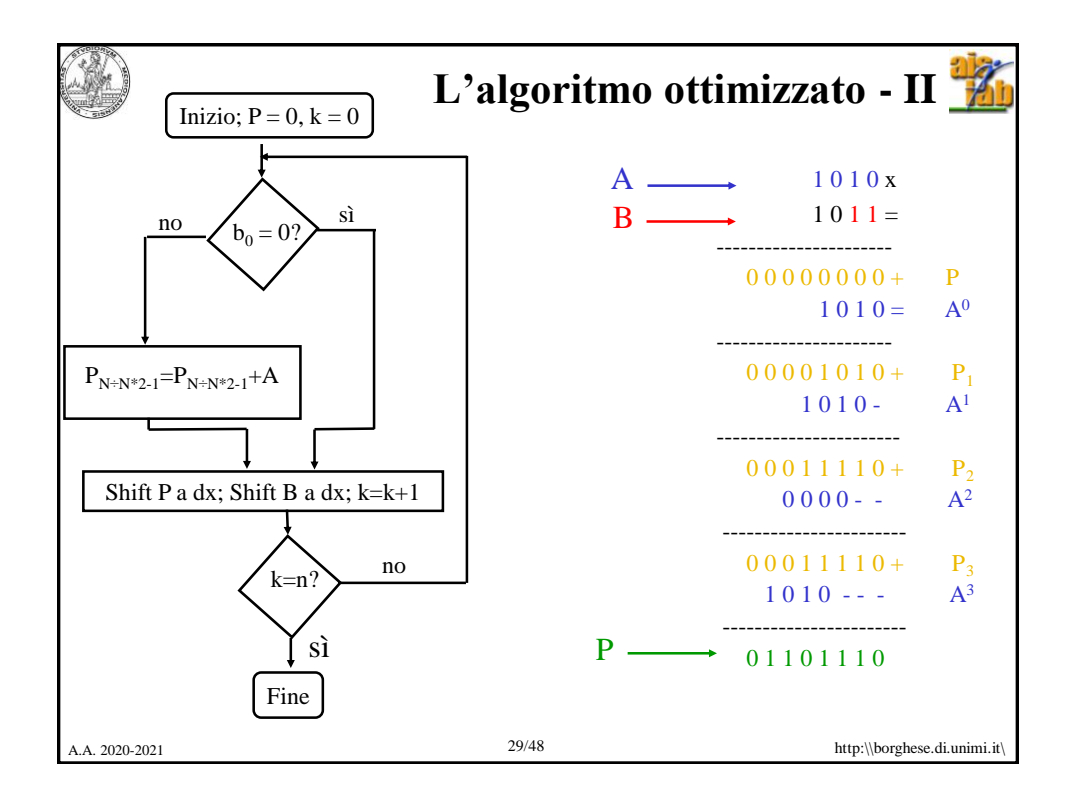

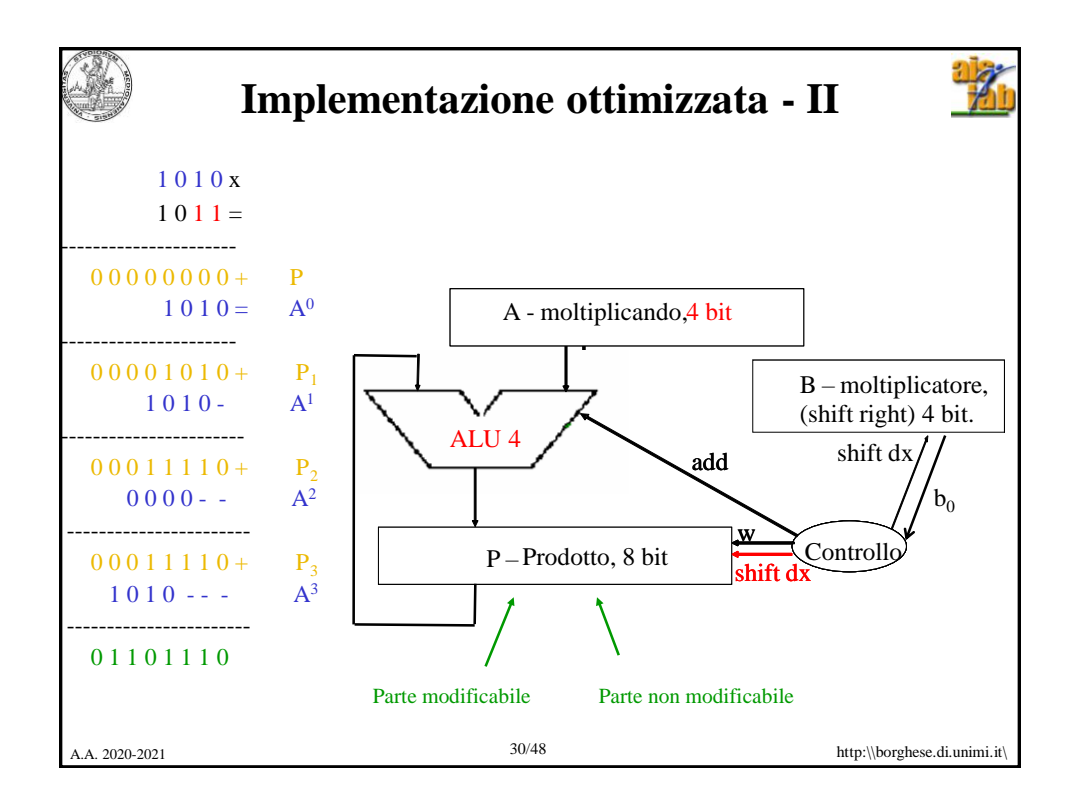

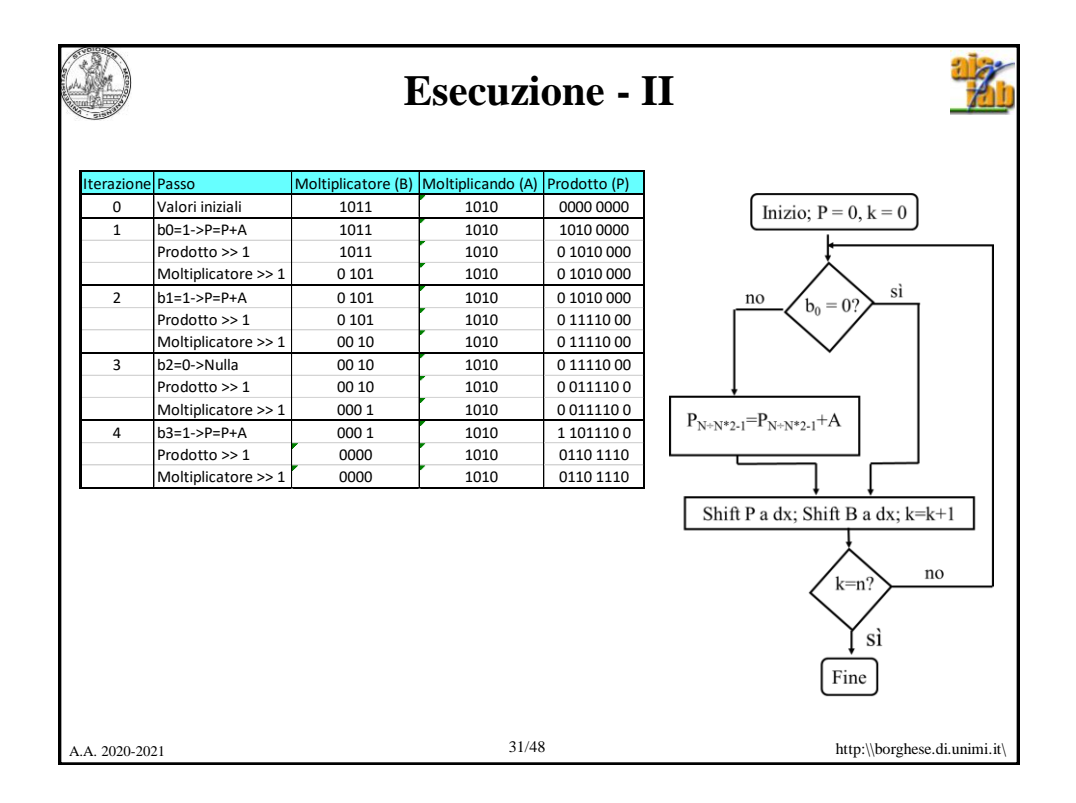

**Razionale dell'implementazione - III**

Il numero di bit del registro **prodotto** corrente (somma dei prodotti parziali) più il numero di bit da esaminare nel registro **moltiplicatore** rimane costante ad ogni iterazione (pari a 8 bit).

Si può perciò eliminare il registro moltiplicatore.

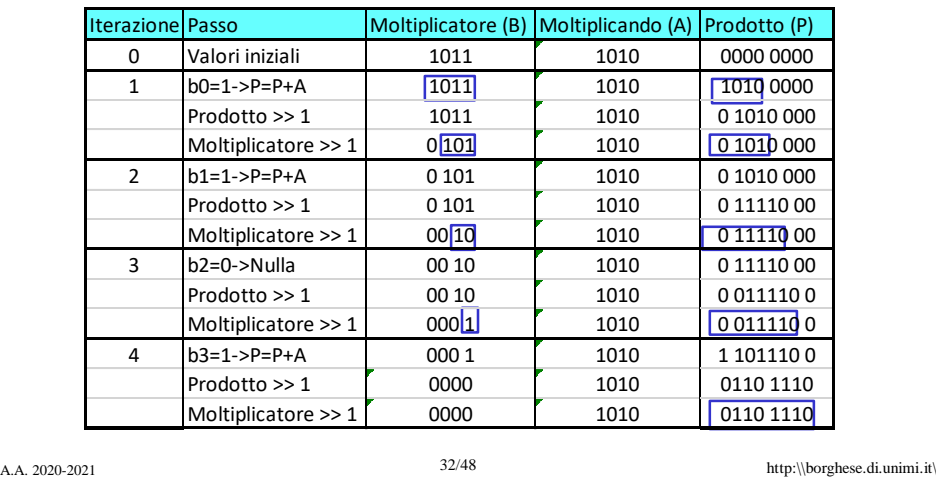

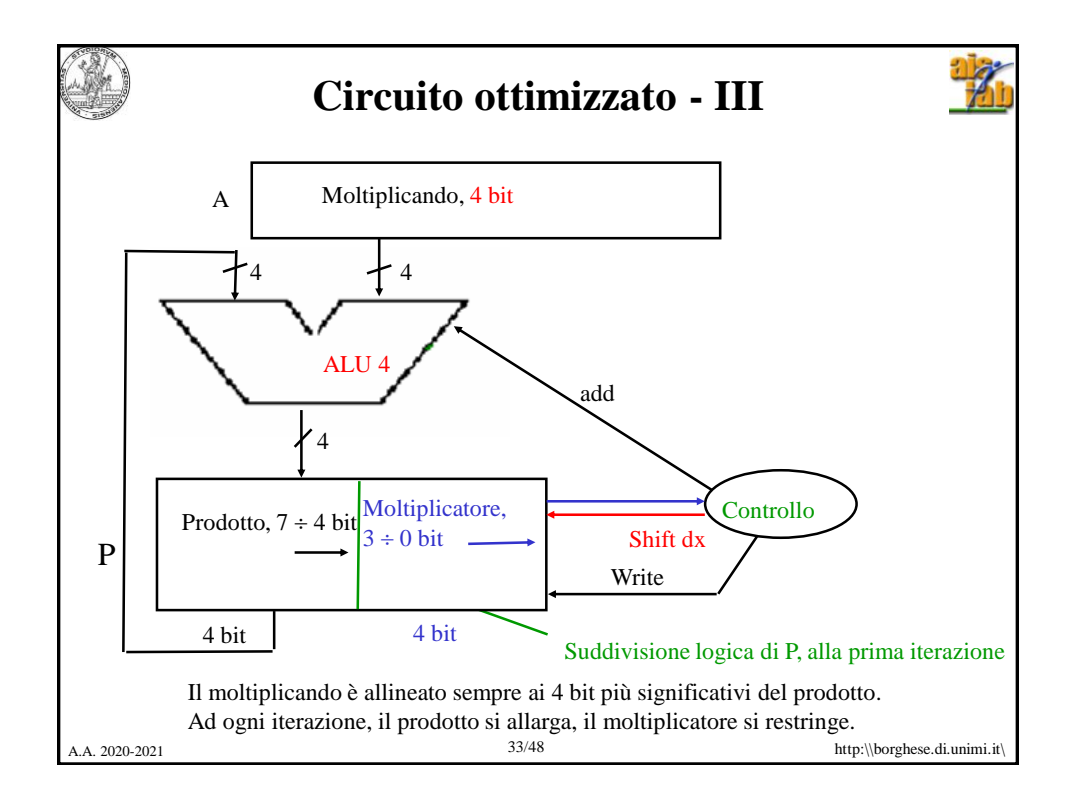

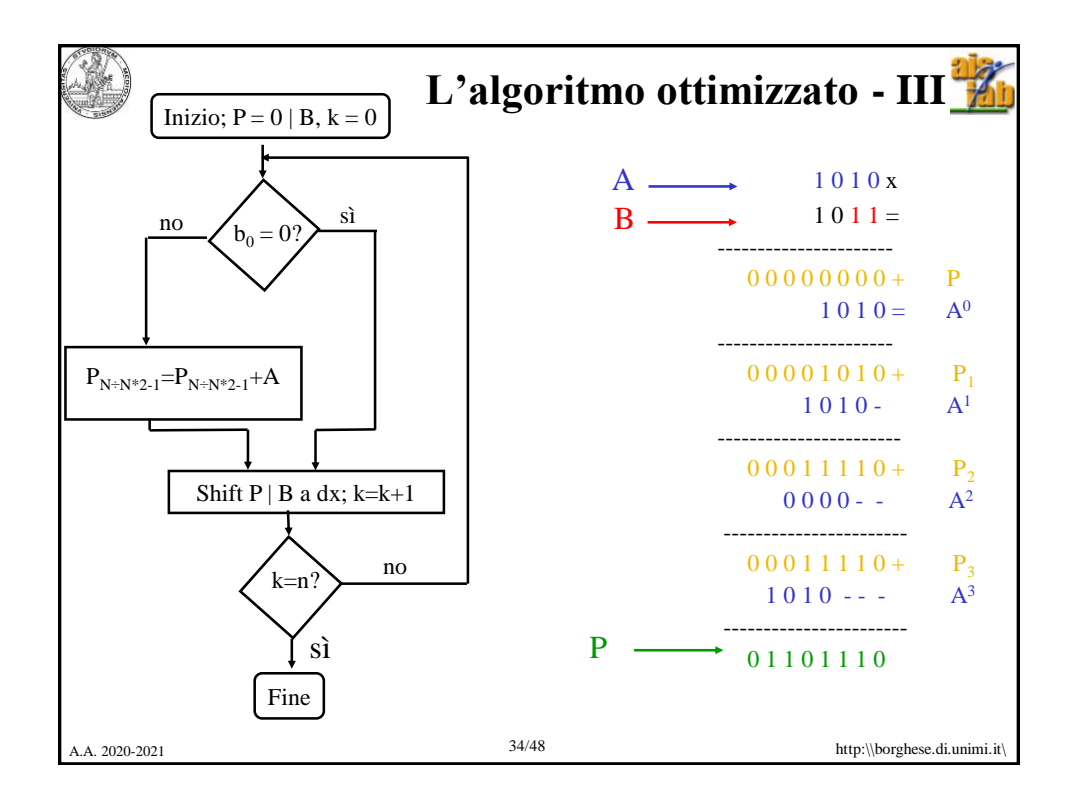

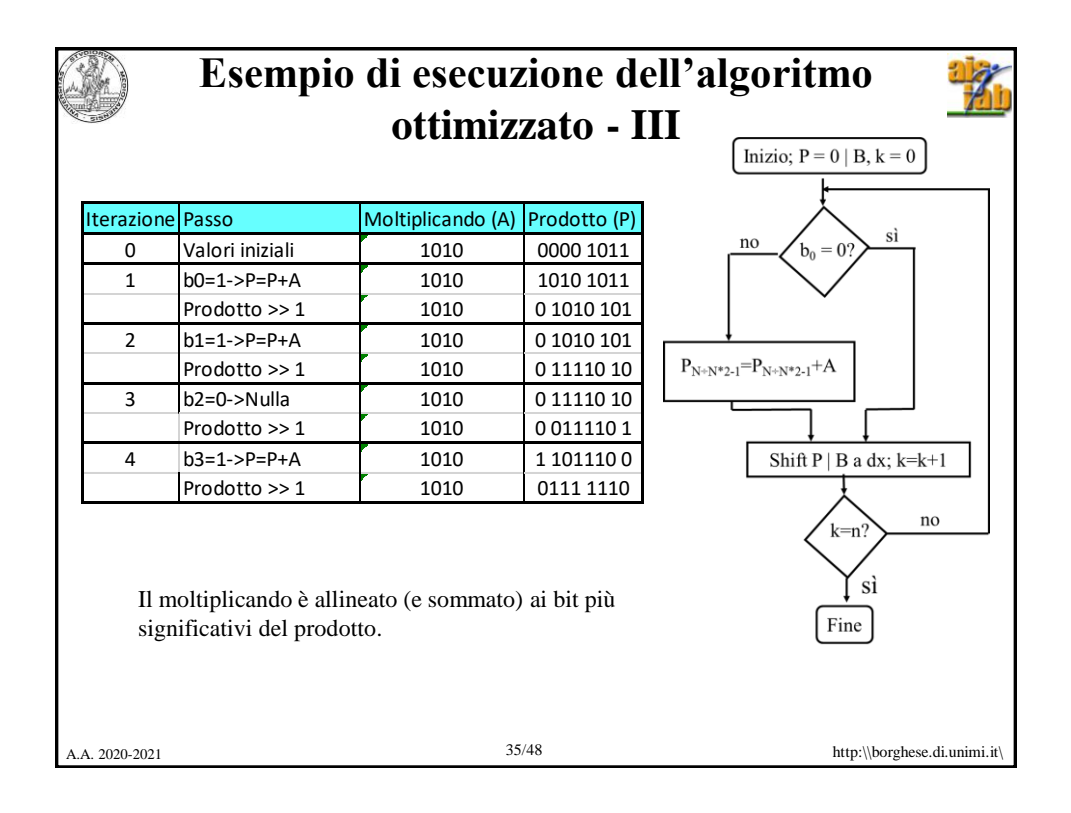

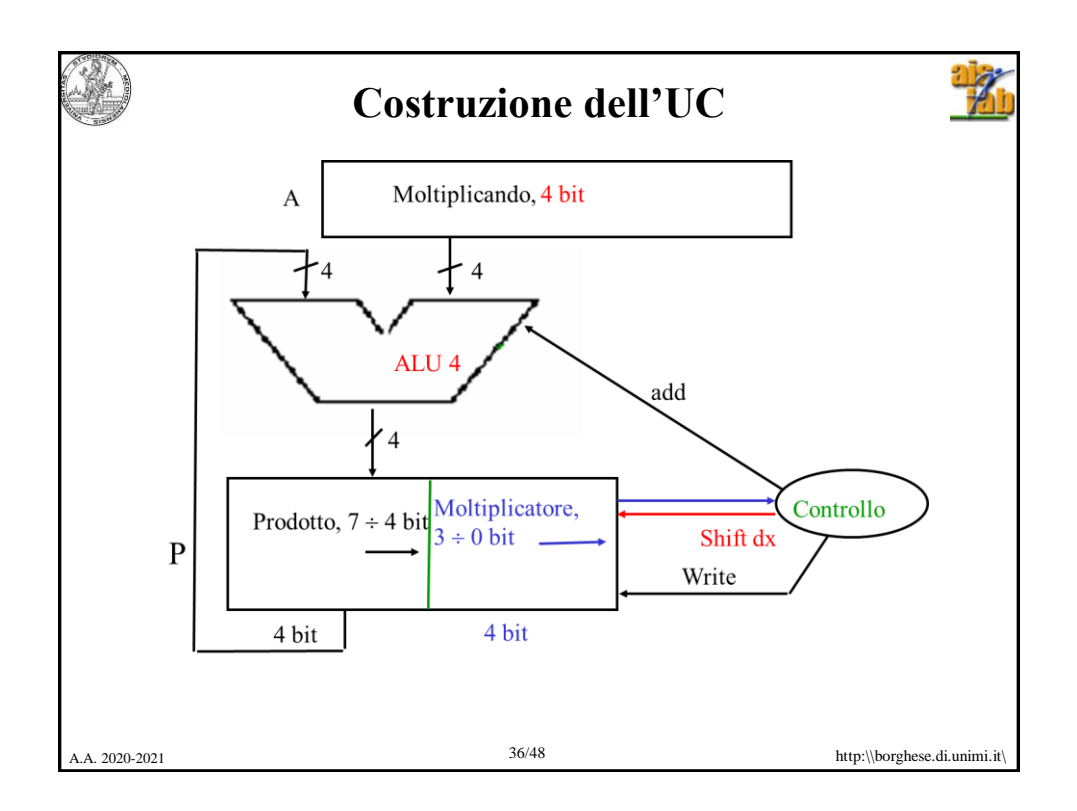

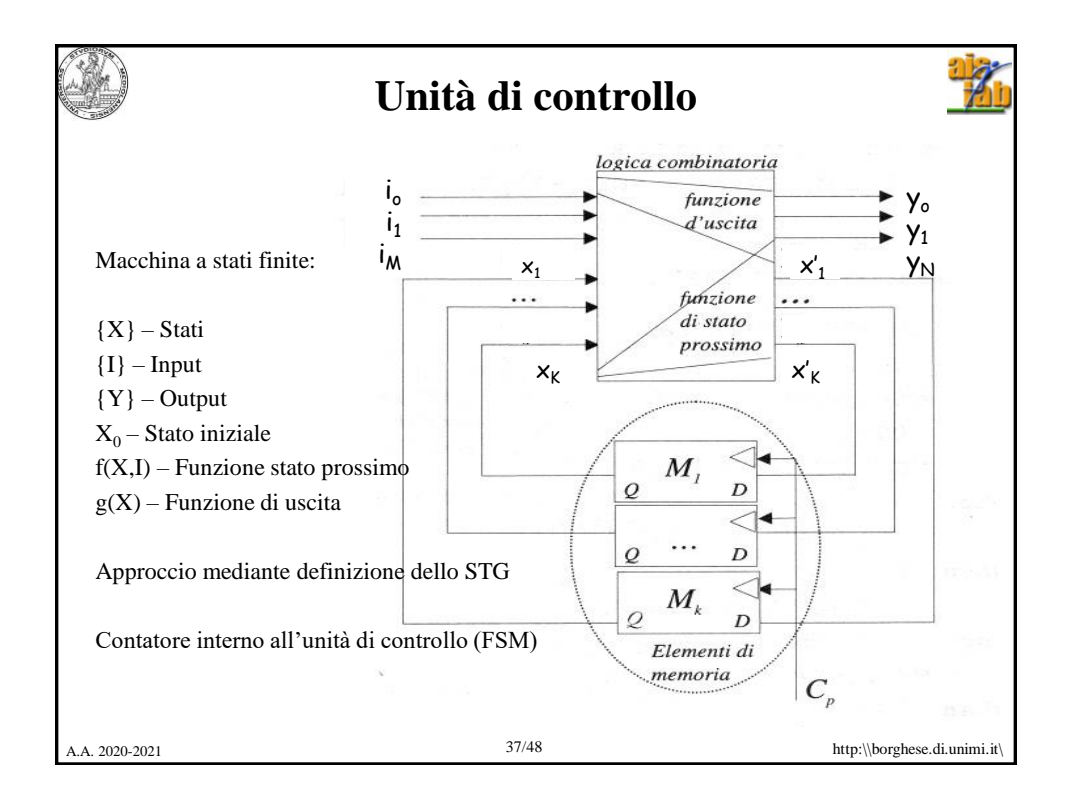

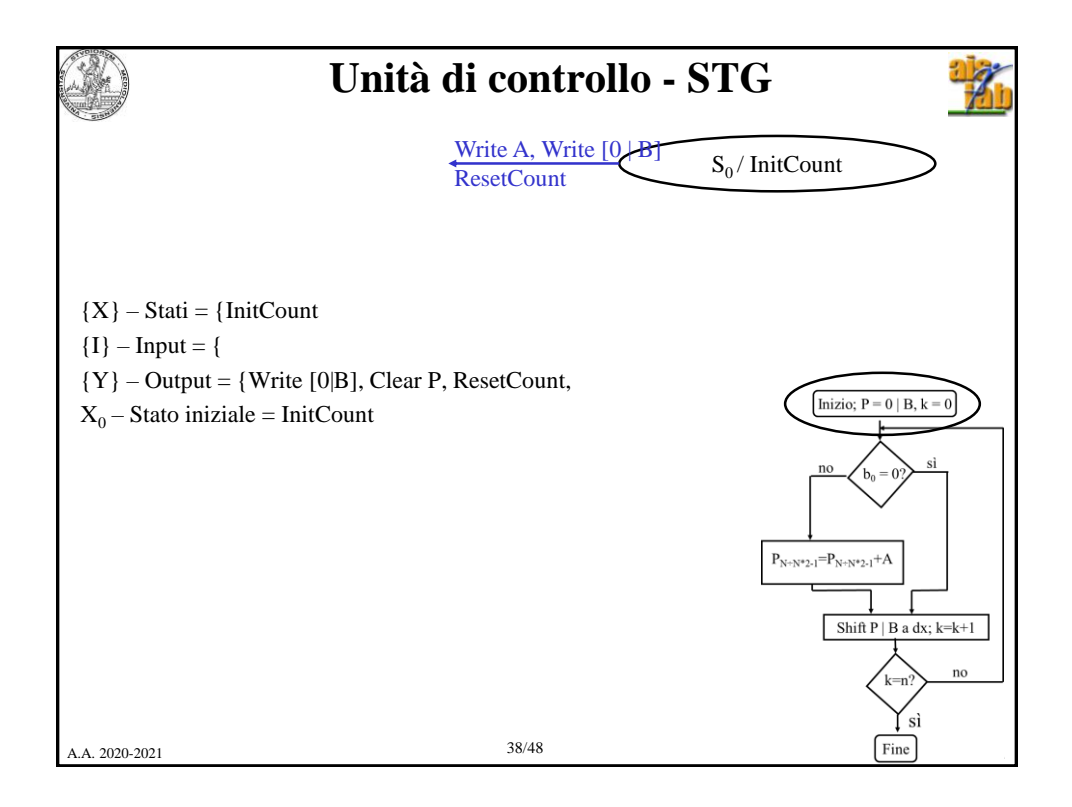

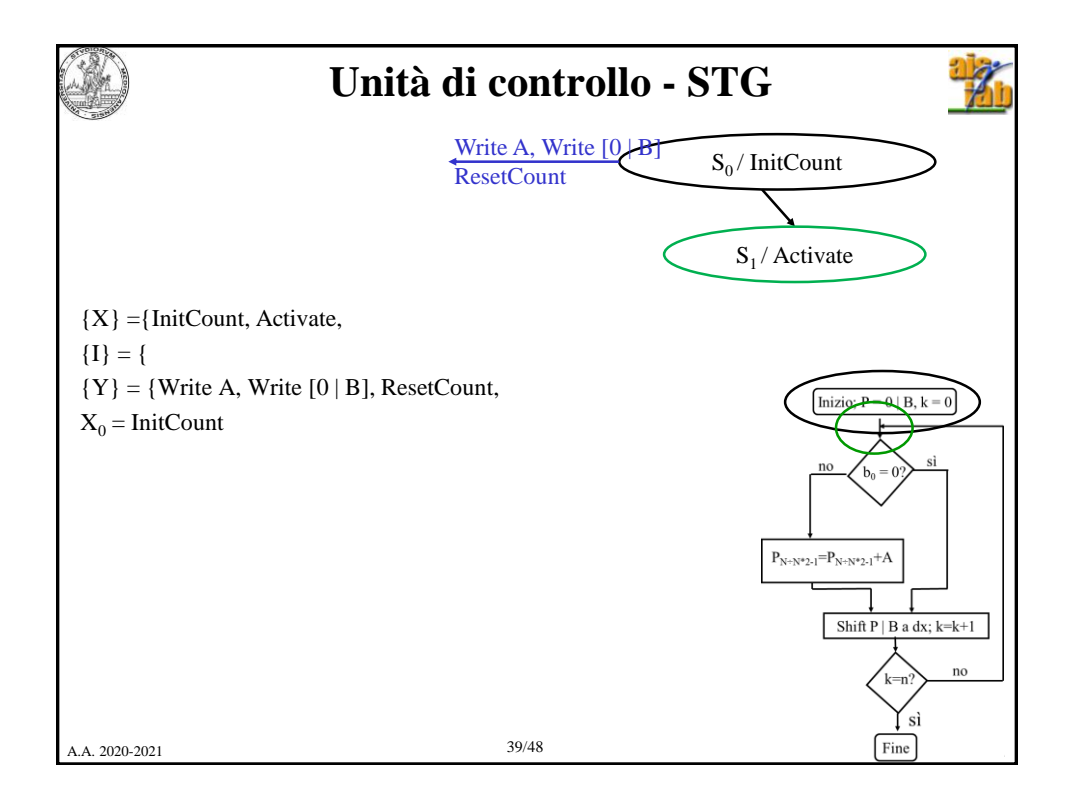

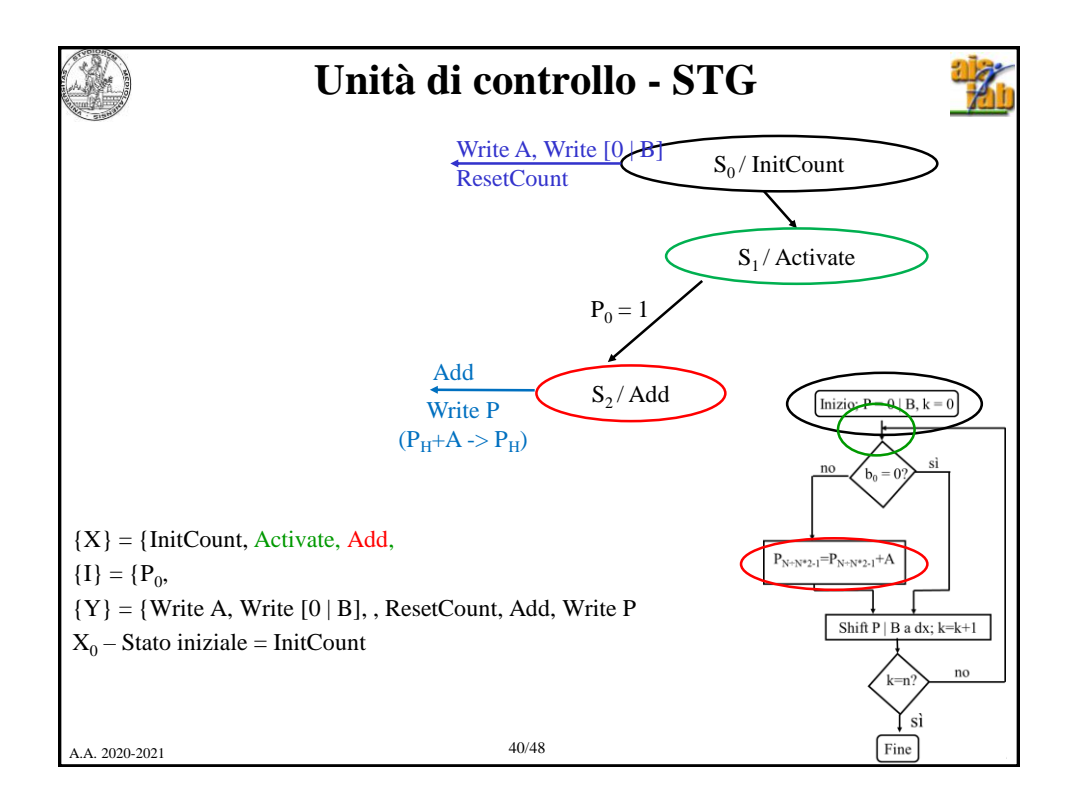

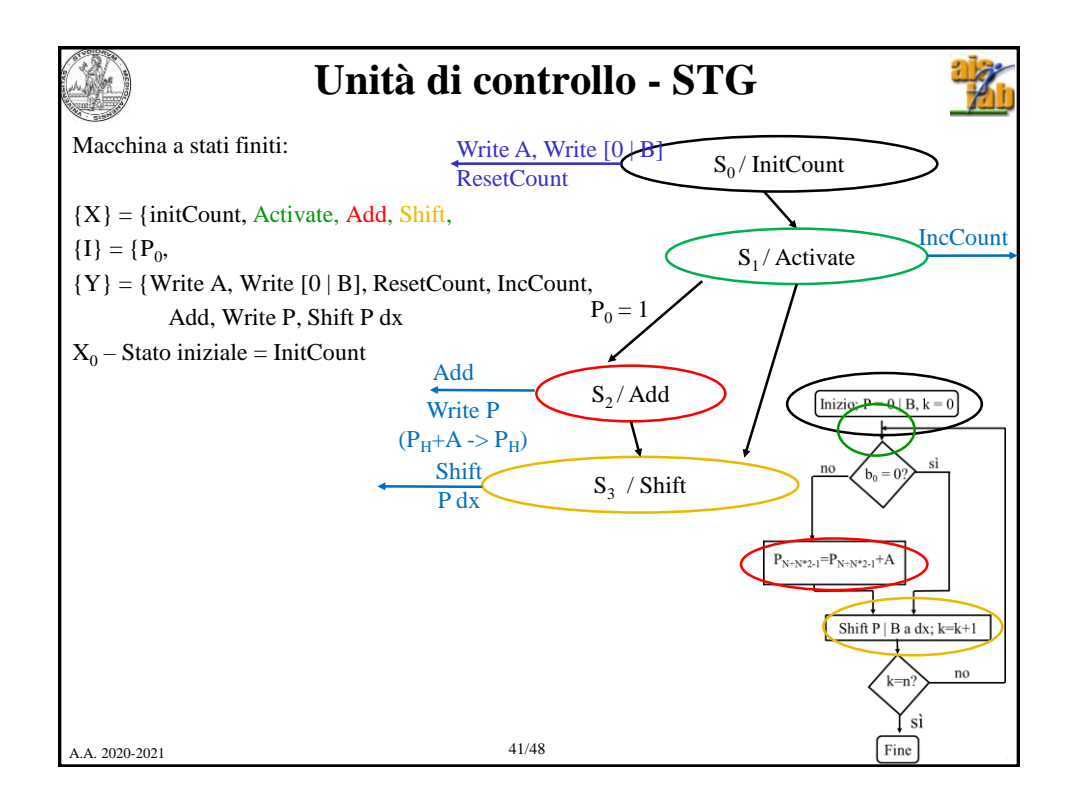

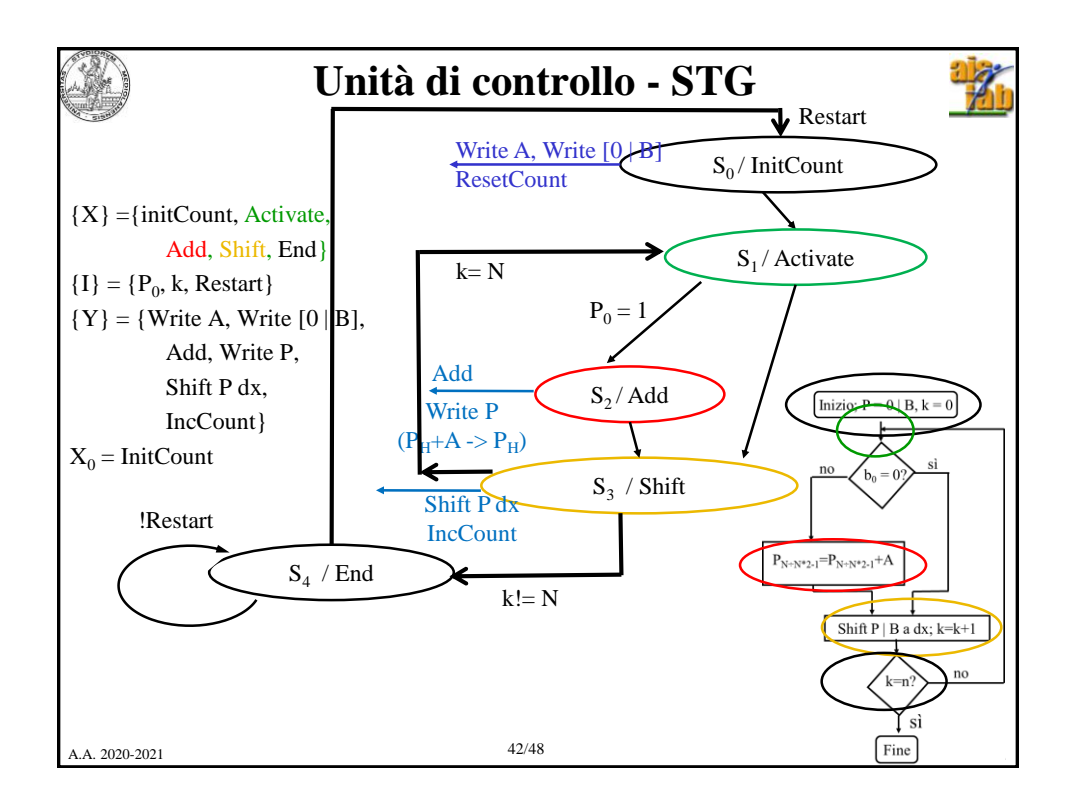

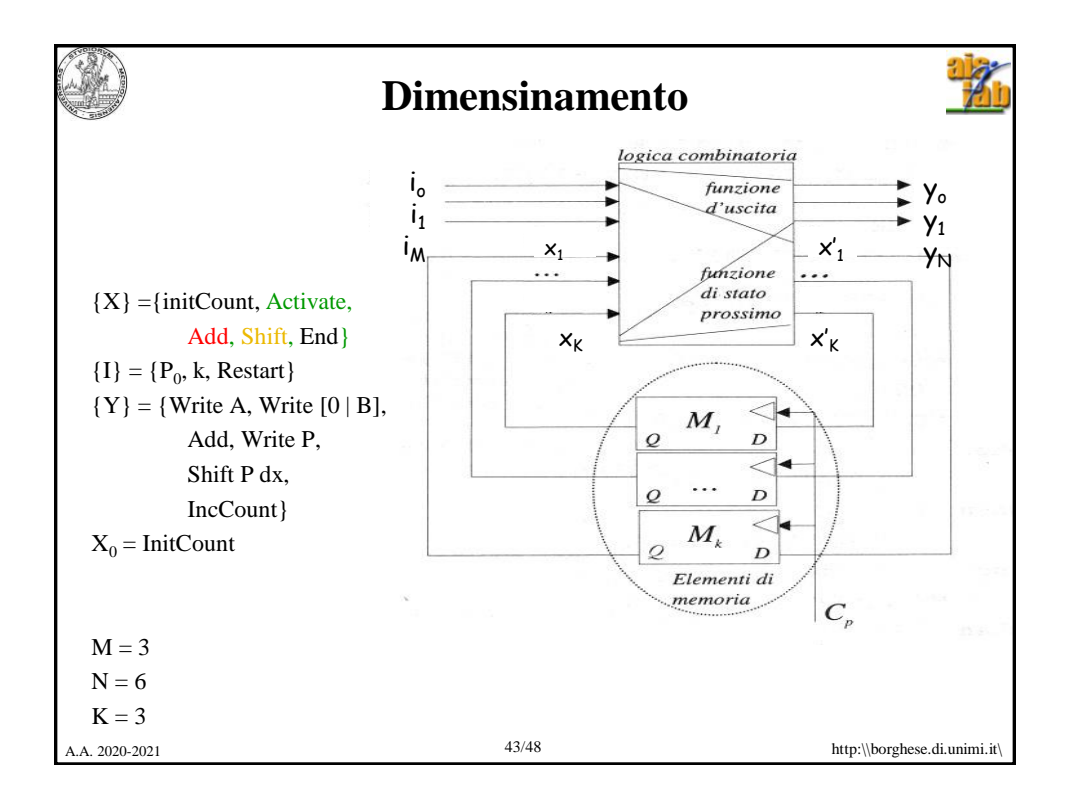

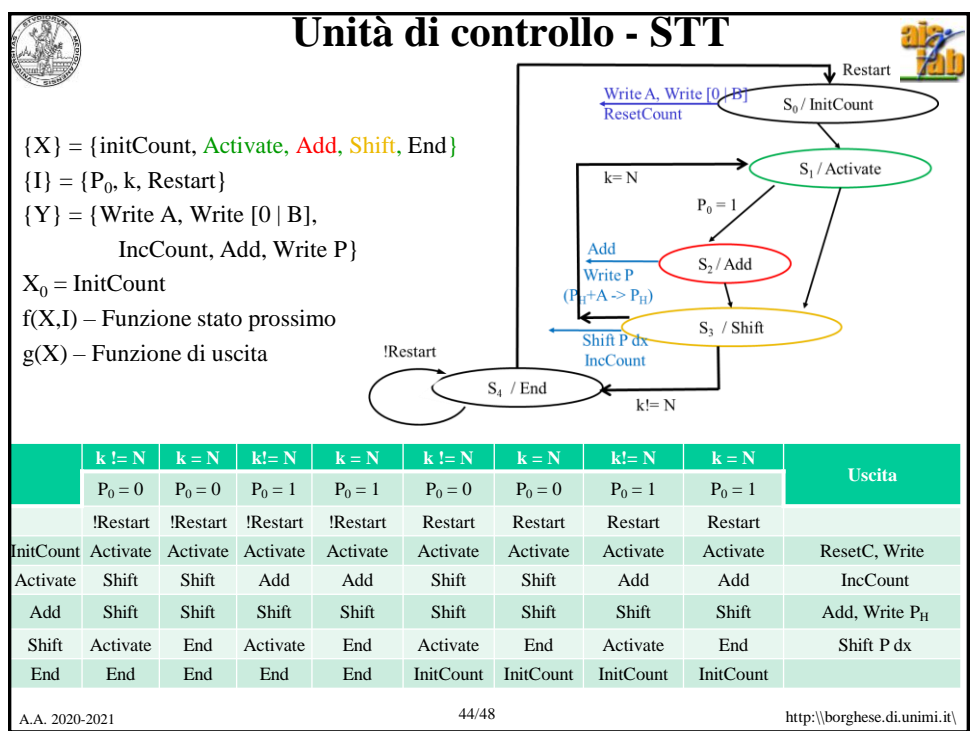

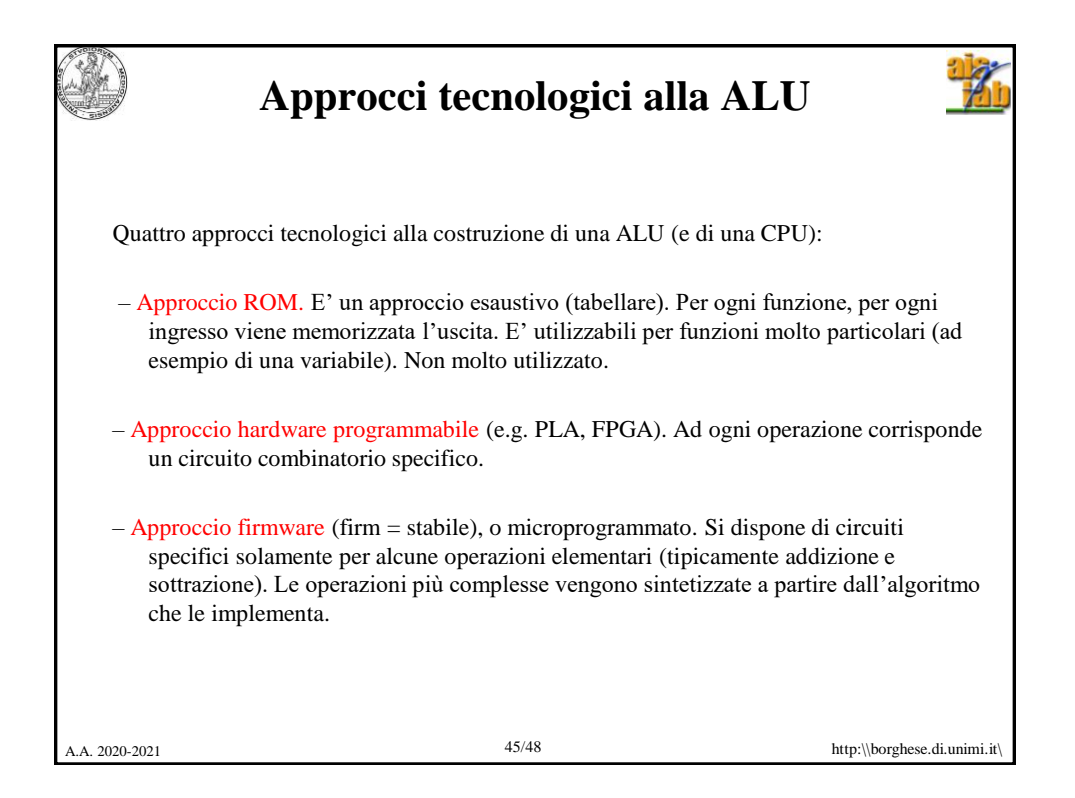

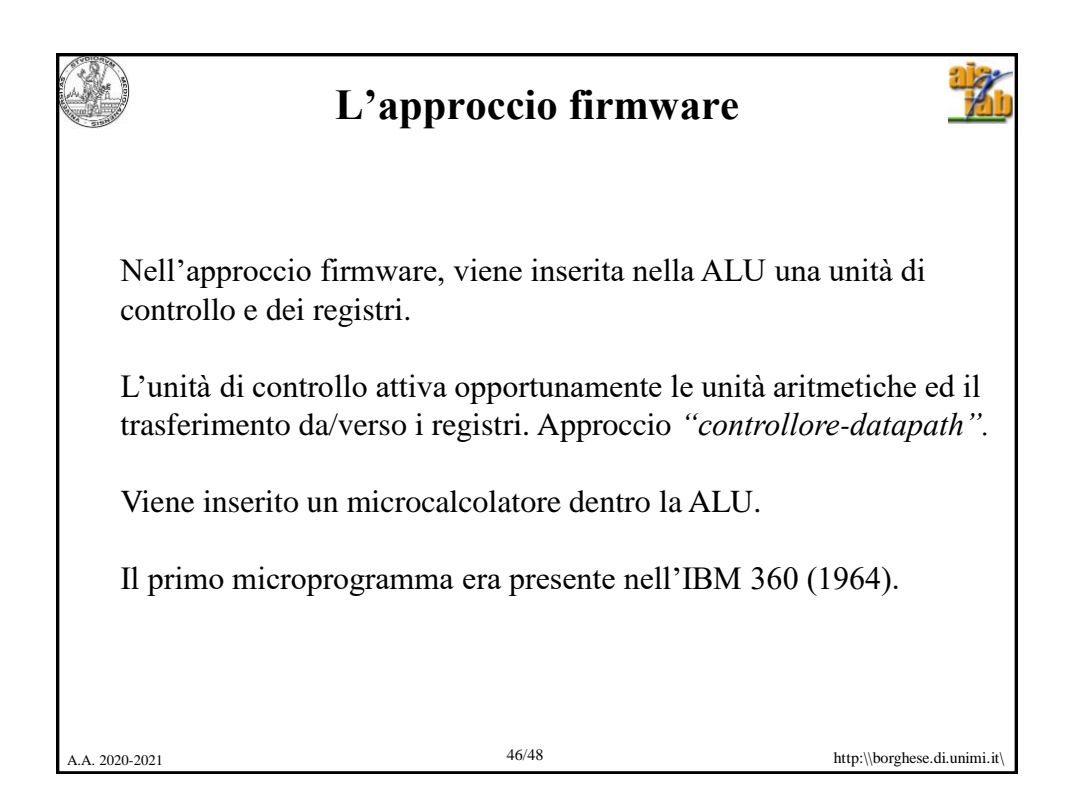

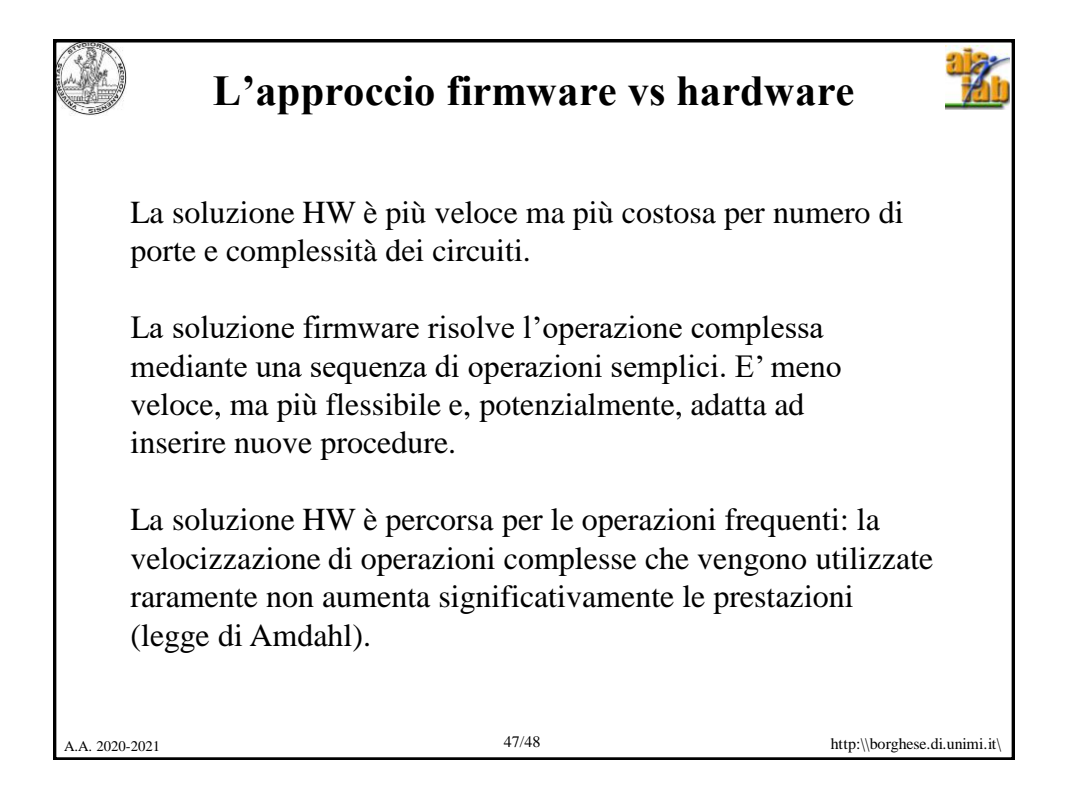

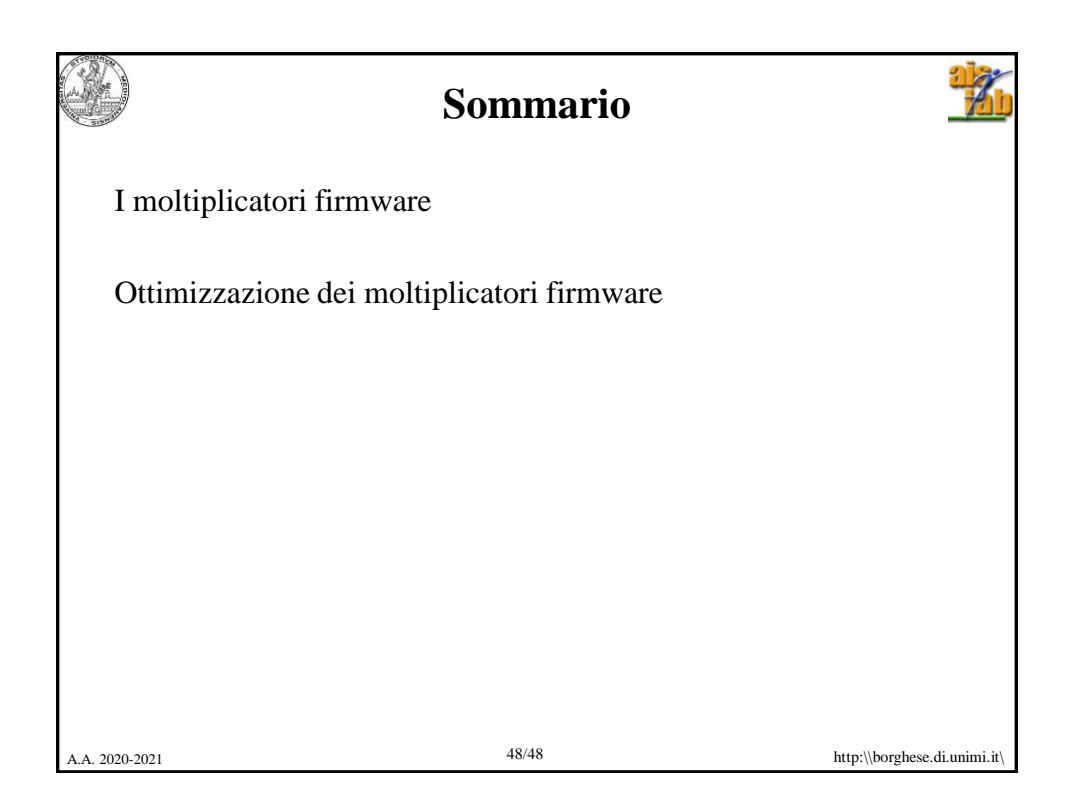